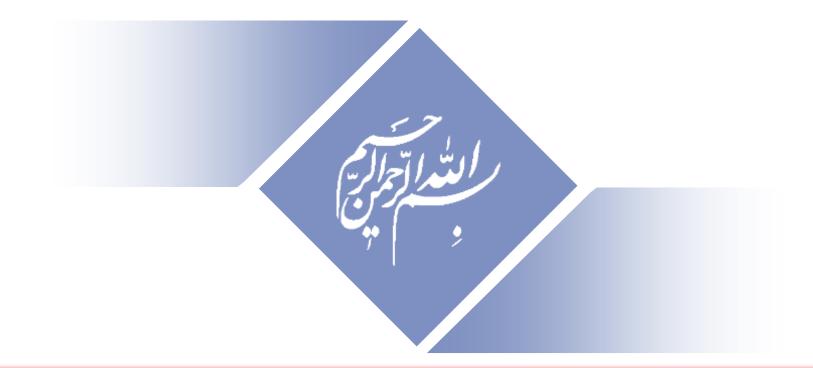

## How to Enhance Research Visibility & Citations

## How to Enhance Research Visibility & Citations

Read more: Ale Ebrahim, N., Salehi, H., Embi, M. A., Habibi Tanha, F., Gholizadeh, H., Motahar, S. M., & Ordi, A. (2013). <u>Effective Strategies for Increasing Citation Frequency</u>. International Education Studies, 6(11), 93-99. doi: 10.5539/ies.v6n11p93

Nader Ale Ebrahim, PhD

www.researcherid.com/rid/C-2414-2009 http://scholar.google.com/citations

## Abstract

#### Abstract:

Increase your research visibility in the academic world in order to receive comments and citations from fellow researchers across the globe, is essential. Because, The number of citations contributes to over 30% in the university rankings. Therefore, most of the scientists are looking for an effective method to increase their citation record.

Publishing a high quality paper in scientific journals is only the mid point towards receiving citation in the future. The balance of the journey is completed by advertising and disseminating the publications by using the proper "<u>Research Tools</u>". Nader who has developed a method for increasing the visibility of the research, will get you familiar with the tools you need in order to grow your research visibility and raise the impact of research.

Keywords: H-index, Improve citations, Research tools, Bibliometrics

## **Objectives**

- To increase a paper visibility, accessibility,
- To improve the quality of the article title and keywords
- To search and analyze the right journal to submit.
- To disseminate the publications by using "Research Tools" in order to increase citation
- To trace the citation

## Outline

- Motivation
- Definition of h-index and g-index, Importance of h-index,
- How to use "Research Tools",
- Paper title preparation, Selecting keywords,
- Target suitable journal
- Published Articles Marketing,
- Online CV., Select the best paper repository
- Networking, Document Publishing, and finally
- Trace published article citation.

## **Motivations**

- <u>Times Higher Education World</u>
   <u>University Ranking system</u> Citations research influence (worth 32.5 per cent)
- Professor Dr. Rajkumar Buyya (Ph.D. in

Computer Science and Software Engineering, <u>Monash University</u>, Melbourne, Australia, 2002)

- H-index comparisons, <u>Example</u>
- Directory of Open Access Repositories
- <u>H-Index Trends</u>

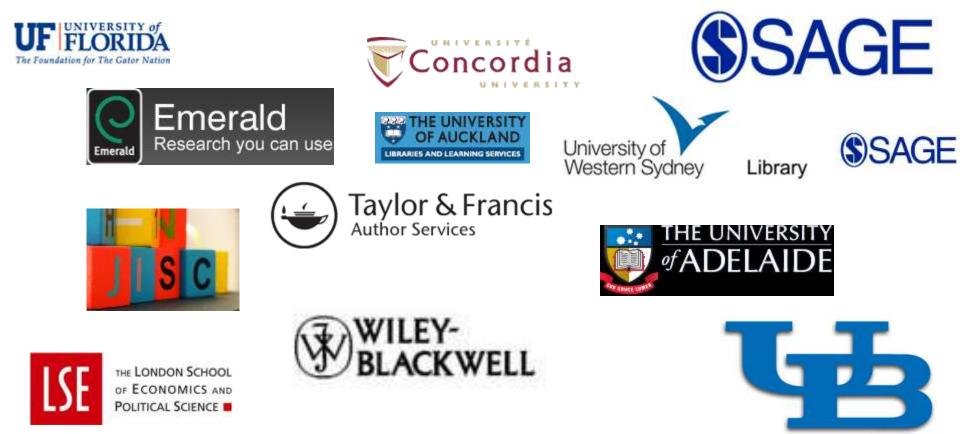

Search Antipersity School of Medicine in St. Louis

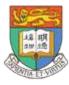

**Curtin University** 

The University of Hong Kong

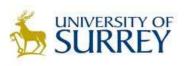

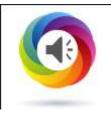

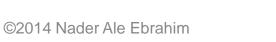

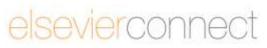

#### Washington University School of Medicine in St.Louis You are off campus | View access restrictions remote access login MEDICAL LIBRA delivering knowledge, informing decisions View Public Access Hours askbecker@wustl.edu / (314) 362-7080 website Search CATALOG JOURNALS PUBMED@BECKER HELP catalog **RESOURCES & COLLECTIONS** ACCOUNTS & SERVICES CLASSES & CONSULTING ABOUT THE LIBRARY Home > Classes and Consulting > Classes at Becker > Enhancing the Visibility and Impact of Your Research Enhancing the Visibility and Impact of Your Research **QUESTIONS ABOUT THIS CLASS?**

This workshop will cover various strategies for participants to consider as they undertake research activities.

The strategies are divided into three categories:

- 1. Preparing for Publication
- 2. Dissemination
- 3. Tracking Your Research

After attending this workshop, participants will be able to better understand tools and approaches that can be used to enhance author profiles, promote discoverability and access of research findings, and document evidence of research impact.

#### Upcoming Sessions

Wed, March 26, 2014 - 12:00 PM - <u>Register Now</u>

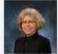

Contact Cathy Sarli for more information.

#### NEED US TO COME TO YOU?

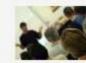

Check out our "<u>Becker on</u> the Road "program which brings Becker expertise to your department or group!

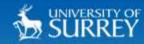

#### Search...

Staff & Students

SUBJECTS V

#### LIBRARY & LEARNING SUPPORT

A-Z Index

About Us

News

Information For

Using Library Resources

My Subject

SPLASH & Study Skills

Researcher Development

For Postgraduate Research Students

Face to Face Workshops

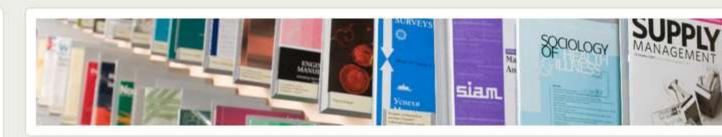

DISCOVER SURREY

## HOW TO MAXIMISE THE VISIBILITY AND IMPACT OF YOUR RESEARCH: PATHWAYS TO OPEN ACCESS

Next available session: 25th September 2013, 10:00-13:00

Middle Years Register

**Final Years Register** 

This workshop is aimed at all researchers who have started writing for publication or are considering writing for publication.

A great amount of researchers' time and effort involves writing up their research for publication. However, once a paper is accepted for publication, it is not guaranteed that it will reach the widest possible audience, even if the journal does have a high impact factor.

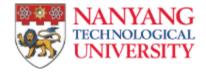

ADMISSIONS ACADEMICS

RESEARCH CAMPUS LIFE

Home ▶ Library ▶

#### Campus Buzz

#### Talk : Citation Matters! Realise Your Paper's Full Citation Potential: 8 April 10

Published on : 05-Apr-2010 01-Apr-2010 - 30-Apr-2010 0000hrs - 2330hrs

VENUE : LT 19 (N2-B2)

Contact Information :

Library Promotion Division Tel: 6592 7543 email : library@ntu.edu.sg

Title: Citation Matters! Realise Your Paper's Full Citation Potential 8th April 2010, Thursday Date: Time: 11.00am - 12.30pm Venue : LT 19 (N2-B2) Speaker: Christina Low, Managing Editor, Taylor & Francis Asia Pacific Q & A: Christina Low and Prof Eddie Kuo, Editor-in-Chief, Asian Journal of Communication

To register, visit www3.ntu.edu.sg/lib/publishing.

Researchers not only actively publish nowadays. They also have to track the impact of their research through

citations and the ranking of the journals they are published in. Going beyond getting published, understanding

citation metrics and journal impact will certainly help researchers succeed in today's competitive fields. ©2014 Nader Ale Ebrahim

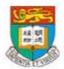

The University of Hong Kong HKU home Research @ HKU HKU Scholars Hub Research Services Technology Transfer Office Versitech Knowledge Exchange

Search KE

I→KE Office → Contact Us

Search

HKU KE Strategy From Our Research to Your Solutions Engaging the Community KE Highlights KE Newsletter Partnerships & Knowledge Links

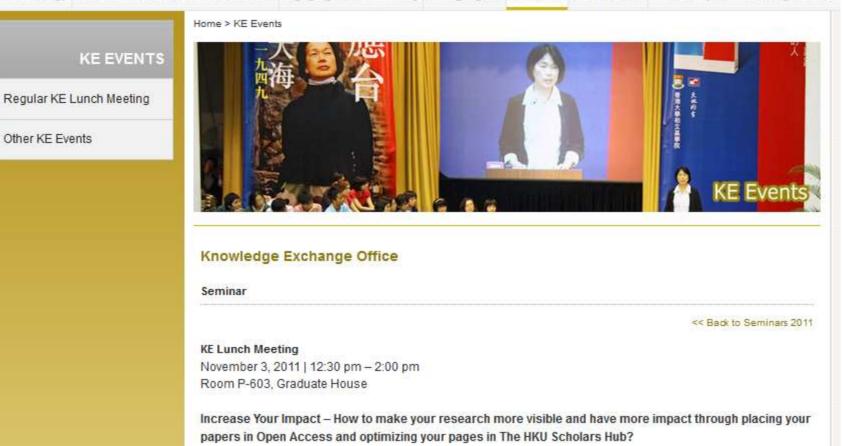

By Professor John Bacon-Shone Associate Director, Knowledge Exchange Office & Mr David Palmer

©2014 Nader Ale Ebrahim

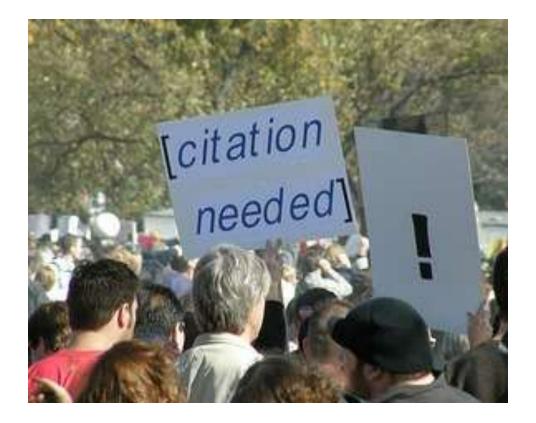

Source: Researchers, publishers, libraries and data centres all have a role in promoting and encouraging data citation. (Available on: <a href="http://blogs.lse.ac.uk/impactofsocialsciences/2013/11/26/why-not-cite-data/">http://blogs.lse.ac.uk/impactofsocialsciences/2013/11/26/why-not-cite-data/</a>)

## h-index (Jorge E. Hirsch- 2005)

 A scientist has index h if h of [his/her]  $N_p$  papers have at least h citations each, and the other  $(N_p - h)$  papers have no more than h citations each.

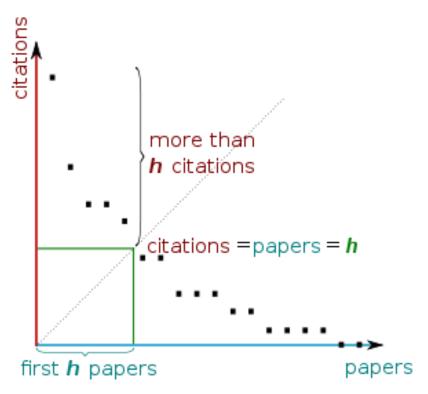

H-index from a plot of decreasing citations for numbered papers

## A scientist has index h if h of his/her Np papers have at least h citations each, and the other (Np-h) papers have no more than h citations each.

As an example, a researcher with an H-index of 15 has (of their total number of publications) 15 papers which have been cited at least 15 times each.

| Researcher | Α         | Researcher | в         |                                                        |
|------------|-----------|------------|-----------|--------------------------------------------------------|
| Paper rank | Citations | Paper rank | Citations |                                                        |
| <br>1      | 10        | 1          | 1348      | Neither researcher can have an H-index of more than 6. |
| 2          | 8         | 2          | 159       |                                                        |
| 3          | 6         | 3          | 50        |                                                        |
| <br>4      | 5         | 4          | 4         |                                                        |
| <br>5      | 4         | 5          | 4         |                                                        |
| <br>6      | 0         | 6          | 3         |                                                        |

Source: <u>http://guides.is.uwa.edu.au/content.php?pid=372347&sid=3050052</u>

## g-index (Leo Egghe (2006))

 In order to give more weight to highly-cited articles Leo Egghe (2006) proposed the g-index. The g-index is defined as follows: [Given a set of articles] ranked in decreasing order of the number of citations that they received, the g-index is the (unique) largest number such that the top g articles received (together) at least g2 citations. Although the g-index has not yet attracted much attention or empirical verification, it would seem to be a very useful complement to the h-index.

| Rank (squared) | Citations | Sum |
|----------------|-----------|-----|
| - Publications |           |     |
| 1 (1) A        | 20        | 20  |
| 2 (4) B        | 10        | 30  |
| 3 (9) C        | 9         | 39  |
| 4 (16) D       | 8         | 47  |
| 5 (25) E       | 6         | 53  |
| 6 (36) F       | 6         | 59  |
| 7 (49) G       | 6         | 65  |
| 8 (64) H       | 5         | 70  |
| 9 (81) I       | 5         | 75  |

#### Table 2: Publication and citation list of scientist S1

Source: Rousseau, Ronald. "New developments related to the Hirsch index." (2006).

## **Predicting scientific success**

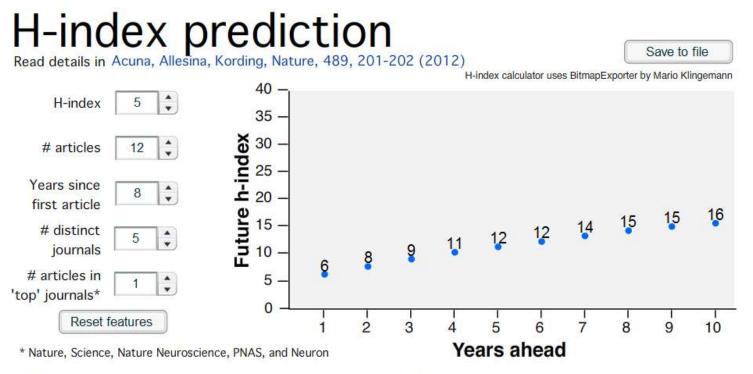

# distinct journals: number of different journals where you have published in.

Note: The equations and the calculator model people that are in Neurotree, have an h-index 5 or more, and are between 5 to 12 years after publishing first article.

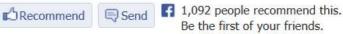

Be the first of your friends.

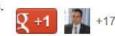

+176 including You

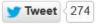

©2014 Nader Ale Ebrahim

# Web application to calculate the single publication h index

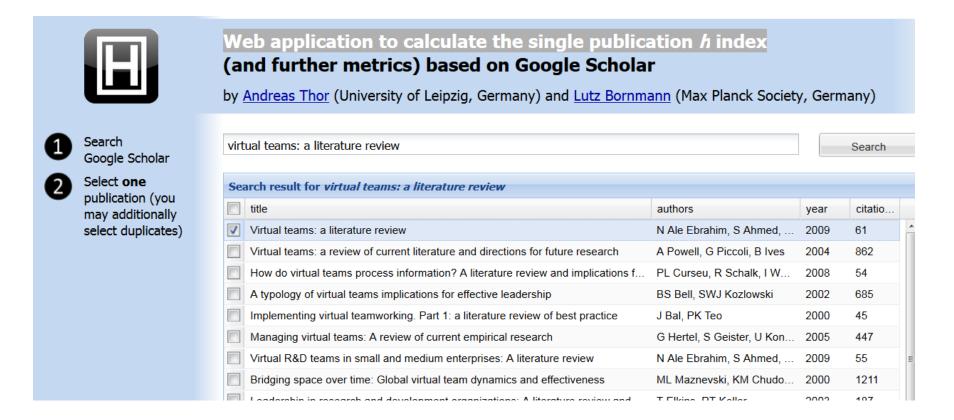

Source: http://labs.dbs.uni-leipzig.de/gsh/

#### **Brazilian citation scheme outed**

## Thomson Reuters suspends journals from its rankings for 'citation stacking'

#### **CITATION STACKING**

In 2011, four Brazilian journals published seven review papers with hundreds of references to previous research (2009–10) in each others' journals. This raised their 2011 impact factors.

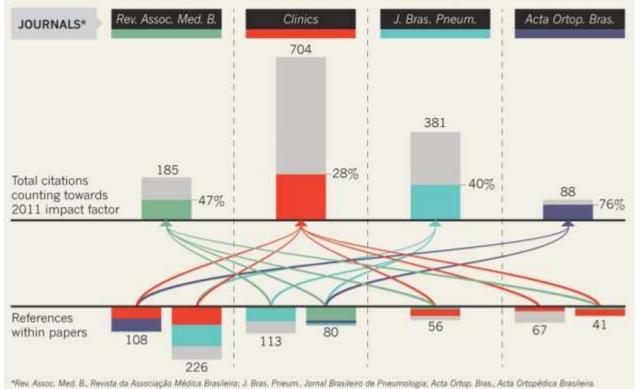

#### Source: Richard Van Noorden, Nature News, 27 August 2013

©2014 Nader Ale Ebrahim

## New perspectives of impact

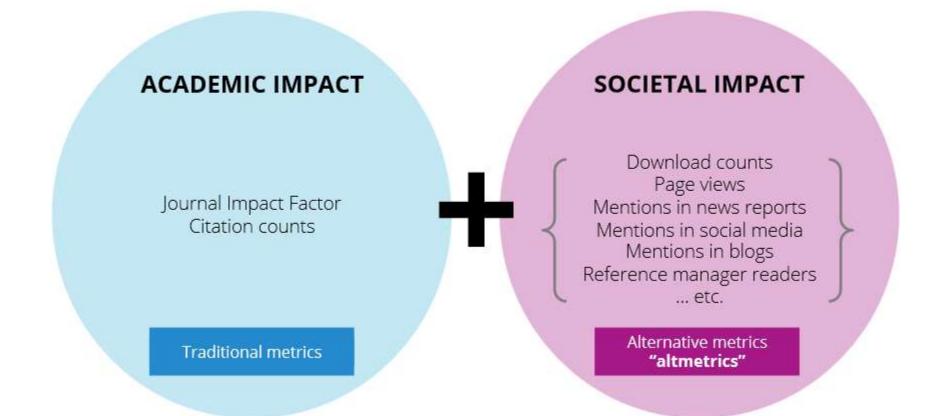

Source: Liu, J. (2013). <u>Article-level and alternative metrics: tracking other indicators of impact online 2nd Bibliometrics in Libraries Meeting:</u> <u>The Open University.</u>

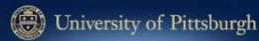

#### An electrocorticographic brain interface in an individual with tetraplegia.

Author(s): Wei Wang, Jennifer L. Collinger, Alan D. Degenhart, Elizabeth C. Tyler-Kabara, Andrew B. Schwartz, Daniel W. Moran, Douglas J. Weber, Brian Wodlinger, Ramana K. Vinjamuri, Robin C. Ashmore

| S PubMedCentral - HTML Views: 189           |
|---------------------------------------------|
| S PubMedCentral - PDF Views: 62             |
| Pitt-EPrint-DScholarship - Downloads:<br>27 |
| 👹 PLoS - HTML Views: 3375                   |
| 👹 PLoS - PDF Views: 🛛 489                   |
| 🔼 Mendeley - Readers: 🛛 37                  |
| 옹 PubMed - Cited by: 1                      |
| 🗣 CrossRef - Cited by: 🛛 🌀                  |
| f Facebook - Comments: 🛛 🌀                  |
| 🈏 Twitter - Tweets: 🛛 12                    |
| 💱 Google+-+1s: 👔                            |
| Facebook - Shares: 9                        |
| Facebook - Likes: 3                         |

D-Scholarship

FAO

HELP

The University of Pittsburgh has embedded PlumX widgets in their <u>D-Scholarship</u> <u>institutional repository</u>. You can see metrics across their institution at <u>Plu.mX/Pitt</u>. They have also built profiles for researchers across a variety of disciplines. Some sample profiles: <u>Peter Brusilovsky</u> <u>Rebecca Crowley</u>

Michael Pinsky

HOME

ABOUT

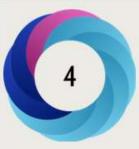

#### Score in context

| Puts article in the top 25% |
|-----------------------------|
| of all articles ranked by   |
| attention                   |

show more...

#### Mentioned by

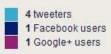

#### Readers on

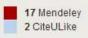

Track this article

 Get email updates when this article is shared

| Twitter    | Facebook                                 | Google+                                                                                                    | Score       | Demographics                            | 5      | Help                    |                      |             |
|------------|------------------------------------------|----------------------------------------------------------------------------------------------------|-------------|-----------------------------------------|--------|-------------------------|----------------------|-------------|
|            | etric score is o<br>about <u>how Alt</u> |                                                                                                    |             |                                         | f onli | ne attentior            | that this article ha | s received. |
| This artic | cle scored 3.75                          | i.                                                                                                    |             |                                         |        |                         |                      |             |
| The cont   | ext below was                            | calculated wi                                                                                                   | hen this ar | ticle was last me                       | ntion  | ed on <mark>13th</mark> | May 2013             |             |
| -          |                                          |                                                                                                    |             |                                         |        |                         |                      |             |
| Comp       | ared to all                              | articles in                                                                                                    | Asian S     | ocial Science                           | 2      |                         | In the               | Rank        |
| So far Al  | tmetric has tra                          | cked 29 articl                                                                                                  | es from thi | s journal. They ty                      | pical  | ly                      | 99%ile               | 15          |
|            |                                          |                                                                                                    |             | a mean score of<br>ame or higher as     |        |                         |                      |             |
| -          | -                                        |                                                                                                    |             | ame of higher as<br>h this journal that |        |                         |                      |             |
| so far.    |                                          |                                                                                                    |             |                                         |        |                         |                      |             |
| All art    | icles of <mark>a s</mark> i              | milar age                                                                                                    |             |                                         |        |                         | In the               |             |
|            |                                          | 1997 - 1997 - 1997 - 1997 - 1997 - 1997 - 1997 - 1997 - 1997 - 1997 - 1997 - 1997 - 1997 - 1997 - 1997 - 1997 - |             | 12 (N 1)24 (A                           |        | 22                      | 78%ile               |             |
|            |                                          |                                                                                                    |             | e they've had more<br>an compare this   |        |                         | 70%ile               |             |
| the 73,1   | 49 tracked artic                         | les that were                                                                                                   | published   | l within six weeks                      | one    | either                  |                      |             |
|            | his one in any j<br>% of its conten      |                                                                                                    | article has | done well, scorin                       | g hig  | her                     |                      |             |
|            | o or its conten                          | ipotaties.                                                                                                    |             |                                         |        |                         |                      |             |
| All art    | icles                                    |                                                                                                    |             |                                         |        |                         | In the               |             |
|            |                                          |                                                                                                    |             |                                         |        |                         | 70                   |             |
| More ne    | nerally Altmetri                         | c has tracker                                                                                                   | 11646 601   | 3 articles across a                     | allin  | urnale                  | 79%ile               |             |

so far. Compared to these this article has done well and is in the 79th

percentile: it's in the top 25% of all articles ever tracked by Altmetric.

A Comparison between Two Main Academic Literature

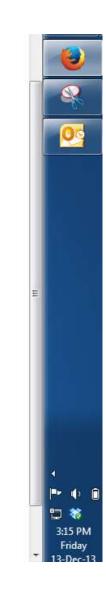

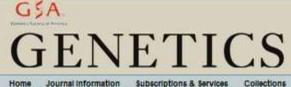

Journal Information Subscriptions & Services YeastBook Prev Collections

+

#### Genome Engineering of Drosophila with the CRISPR RNA-Guided Cas9 Nuclease

Scott J. Gratz", Alexander M. Cummings, Jennifer N. Nguyen, Danielle C. Hamm<sup>§</sup>, Laura K. Donohue<sup>†</sup>, Melissa M. Harrison<sup>§,\*\*,1</sup>, Jill Wildonger '1 and Kate M. O'Connor-Giles"

Author Affiliations

+ Author Notes

LI Corresponding authors: 6204B Biochemical Sciences Bidg., 440 Henry Mail, Madison WI 53706. E-mail. mhamison3@wisc.edu; 22048 Blochemical Sciences Bidg., 440 Henry Mall, Madison, WI 53705, E-mail: wildonger@wisc.edu; 227D Robert M. Bock Labs, 1525 Linden Dr., Madison, WI 53706. E-mail: oconnorgiles@wisc.edu

#### Abstract

We have adapted a bacterial CRISPR RNA/Cas9 system to precisely engineer the Drosophila genome and report that Cas9-mediated genomic modifications are efficiently transmitted through the germline. This RNA-guided Cas9 system can be rapidly programmed to generate targeted alleles for probing gene function in Drosophila.

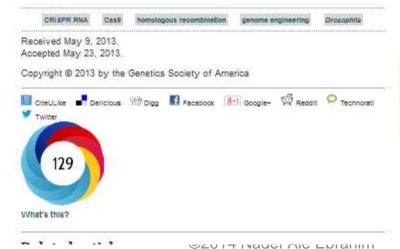

| us Issues                    | Current Issue                                                                                                    | Future |
|------------------------------|----------------------------------------------------------------------------------------------------|--------|
| × Prev                       | ious   Next Article -                                                                                                    |        |
| Та                           | ble of Contents                                                                                                    |        |
| OPEN AC                      | CESS ARTICLE                                                                                                    | 1      |
| his Article                  |                                                                                                    |        |
| Notes                        |                                                                                                    |        |
|                              | s, Technology, and                                                                                                    |        |
|                              | s, receipingy, and                                                                                                    |        |
| 100 500                      | stoes.                                                                                                    |        |
| Early Online<br>10.1534/gene | May 24, 2013, doi:<br>frice.113.152710                                                                                                    |        |
| Genetics Aug<br>1029-1035    | gual 1, 2013 vol. 194 mp.                                                                                                    | 4      |
| Free via                     | s Open Access: OA                                                                                                    |        |
| » Abstraot                   | and the second second se |        |
| OA Full Text                 |                                                                                                    |        |
| Full But (PD)                | Fj                                                                                                    |        |
| Bupporting to                | nformation                                                                                                    |        |
| All Versions                 | of this Article:                                                                                                    |        |
| genetios.1                   | 18.162710v1                                                                                                    |        |
|                              | 18.162710v2                                                                                                    |        |
| 194/4/1029                   | mostrecent                                                                                                    |        |
| - Services                   |                                                                                                    |        |
| dd Custom                    | Print Artiole                                                                                                    |        |
| Custom Print                 | t Cheokout                                                                                                    |        |
| Email this ar                | tiole to a friend                                                                                                    |        |
| Alert me who                 | en this article is offer                                                                                                    | 1      |
| Alert me if a                | correction is posted                                                                                                    |        |
| Artiole Usag                 | e Statistics                                                                                                    |        |
| Similar artic                | les in this journal                                                                                                    |        |
| Similar artici               | les in PubMed                                                                                                    |        |
|                              | oltation manager                                                                                                    |        |
| C Get Perr                   | nissions                                                                                                    |        |
| - Citing Ar                  | rticles                                                                                                    |        |
| • Google S                   | Scholar                                                                                                    |        |
| + PubMed                     |                                                                                                    |        |
| + Related                    | Content                                                                                                    |        |
| - Share thi                  | is Article                                                                                                    |        |
|                              |                                                                                                    |        |
| <b>I</b>                     | 200 1                                                                                                    |        |
| 8+1 9                        | 50 .                                                                                                    |        |
| Io-I X                       |                                                                                                    |        |
| -                            |                                                                                                    |        |
|                              |                                                                                                    |        |
| 10                           |                                                                                                    |        |
|                              | 120                                                                                                    |        |
|                              | 127                                                                                                    |        |
|                              |                                                                                                    |        |
|                              | 1                                                                                                    |        |
|                              |                                                                                                    |        |

Search for Keywo Advanced Search

## **The Altmetric Bookmarklet**

| frontier                             | S Journals A-Z By Subjects ▼ Events ▼ Jobs ▼ People ▼ Videos<br>ster Login                                                                                                    | <ul> <li>News ▼ Blogs ▼ Images ▼</li> <li>Search</li> </ul> | 381 Close ×                                                  |
|--------------------------------------|----------------------------------------------------------------------------------------------------|-------------------------------------------------------------|--------------------------------------------------------------|
| frontier<br>HUMA                     |                                                                                                    |                                                             | Tweeted by 395<br>Blogged by 9<br>On 26 Facebook pages       |
| INFO                                 | REVIEW ARTICLE                                                                                                    | Article Info                                                | Mentioned in 27 Google+ posts<br>Picked up by 3 news outlets |
| Home                                 | Share 4 Like 8 Comment 0 f in ⊻ 8+1 3414 < Share Altmetric 381 30,292 views                                                                                                    | Abstract                                                    | Reddited by 2                                                |
| About                                | Front. Hum. Neurosci., 24 June 2013   doi: 10.3389/fnhum.2013.00291                                                                                                    | Full Text                                                   | 199 readers on Mendeley                                      |
| Editorial Board                      | Deep impact: unintended consequences                                                                                                    | PDF                                                         | 0 readers on CiteULike<br>Click for more details             |
| Archive                              | of journal rank                                                                                                    | Export Citation                                             |                                                              |
| Research Topics<br>View Some Authors | Björn Brembs <sup>1</sup> *, Katherine Button <sup>2</sup> and Marcus Munafò <sup>3</sup>                                                                                                    | EndNote<br>Reference Manager                                |                                                              |
| Review Guidelines                    | Institute of Zoology-Neurogenetics, University of Regensburg, Regensburg, Germany                                                                                                    | Simple TEXT file                                            |                                                              |
| Subscribe to Alerts                  | <ol> <li>School of Social and Community Medicine, University of Bristol, Bristol, UK</li> <li>UK Centre for Tobacco Control Studies and School of Experimental Psychology, University</li> </ol> | BibTex                                                      |                                                              |
| SEARCH                               | of Bristol, Bristol, UK                                                                                                    | XML                                                         | w.                                                           |
| Q                                    | Most researchers acknowledge an intrinsic hierarchy in the scholarly                                                                                                    | View Article Impact                                         |                                                              |
| Article Type                         | journals ("journal rank") that they submit their work to, and adjust not                                                                                                    | The Authors in                                              |                                                              |
| AL                                   | only their submission but also their reading strategies accordingly. On the                                                                                                    | Frontiers                                                   | w.                                                           |
| Publication Date                     | other hand, much has been written about the negative effects of                                                                                                    | Google                                                      | *                                                            |
| From To                              | institutionalizing journal rank as an impact measure. So far, contributions<br>to the debate concerning the limitations of journal rank as a scientific                                          | Google Scholar                                              | w.                                                           |
| ⊞ <u>10</u><br>Go <b>⊡</b>           | impact assessment tool have either lacked data, or relied on only a few                                                                                                    | PubMed                                                      | 7                                                            |
|                                      | studies. In this review, we present the most recent and pertinent data on<br>the consequences of our current schelarly communication system with                                                 | Related Article                                             |                                                              |

#### Nonlanguage factors affecting undergraduates' judgments of nonnative English-speaking teaching assistants

| Springer Link                                                               | Sign up / Log in ▼ EA                                            |                                                                            |
|-----------------------------------------------------------------------------|------------------------------------------------------------------|----------------------------------------------------------------------------|
| Search Q 🌣                                                                  |                                                                  |                                                                            |
| ome · Contact Us                                                            |                                                                  | Tweeted by 2<br>Blogged by 1                                               |
| 💿 » Look Inside 🕞 » Get Access                                              |                                                                  | 23 readers on Mendeley<br>0 readers on CiteULike<br>Click for more details |
| Research in Higher Education<br>August 1992, Volume 33, Issue 4, pp 511-531 |                                                                  | h                                                                          |
| Nonlanguage factors affecting<br>undergraduates' judgments of nonnative     | RESEARCH<br>IN HIGHER<br>EDUCATION<br>Average of the Association |                                                                            |
| English-speaking teaching assistants                                        | Look                                                             | >                                                                          |
| Donald L. Rubin                                                             | 🚞 🕘 Springer                                                     |                                                                            |
| 77 45 Citations 🗠 📖 4 Shares 🗠                                              | Share                                                            |                                                                            |

#### <u>Teaching Elementary Students Who Speak Black English Vernacular to</u> <u>Write in Standard English: Effects of Dialect Transformation Practice</u>

#### Close : **ScienceDirect** ? Home | Publications | Search | My settings | My alerts Q Search Search ScienceDirect $\nabla$ Download PDF Export citation More options... Altmetric hasn't picked up any sharing activity around this http://dx.doi.org/10 Contemporary Educational Psychology article yet. Get rights and Abstract Volume 25, Issue 2, April 2000, Pages 212-235 16 readers on Mendeley References 2 readers on CiteULike **Bibliographic info** Have we missed something? Citing and recom Let us know at Regular Article support@altmetric.com Recommended a Also see our FAQ Teaching Elementary Students Who Speak Black English Vernacular to Introduction to f Click for more details Write in Standard English: Effects of Dialect Transformation Practice $\star$ 1995, Linguistics and Show more information Howard Fogel, Linnea C. Ehri **CUNY Graduate Center** Relation of dialect to phonological processin... 2003, Contemporary Educational Psychology Show more information Abstract A select bibliography of research on Africaniz... Although nonstandard dialects of English are legitimate forms of spoken language used by many 1995. Linguistics and Education Americans, students in U.S. schools must acquire writing competence using Standard English (SE). Show more information Participants in this study were 3rd- and 4th-grade African-American students who exhibited Black English Vernacular (BEV) features in their written work. Six syntactic features differing in BEV and SE were View more articles » targeted. Students received one of three treatments to increase their use of the SE features in their writing: Cited by (15) (1) exposure to SE features in stories; (2) story exposure plus explanation of SE rules; and (3) story exposure, SE rule instruction, and guided practice transforming sentences from BEV to SE features. The Playful explicitness with grammar: A pedago third treatment proved most effective in enabling students to translate BEV sentences into SE forms and to Ð Applications and tools employ the targeted SE features in their free writing. Results indicate that having students practice Ð Workspace translating ponstandard sentences that typify their own writing and providing corrective feedback are

#### ©2014 Nader Ale Ebrahim

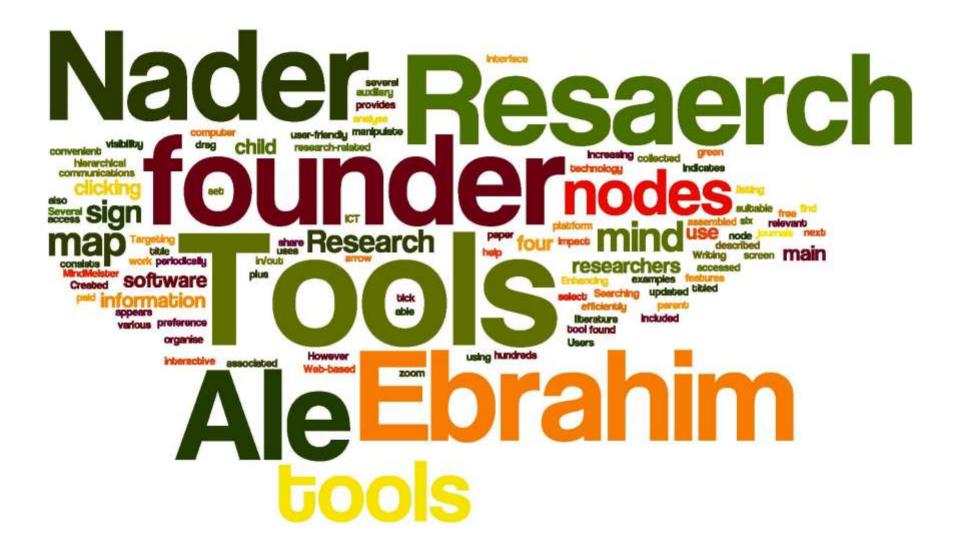

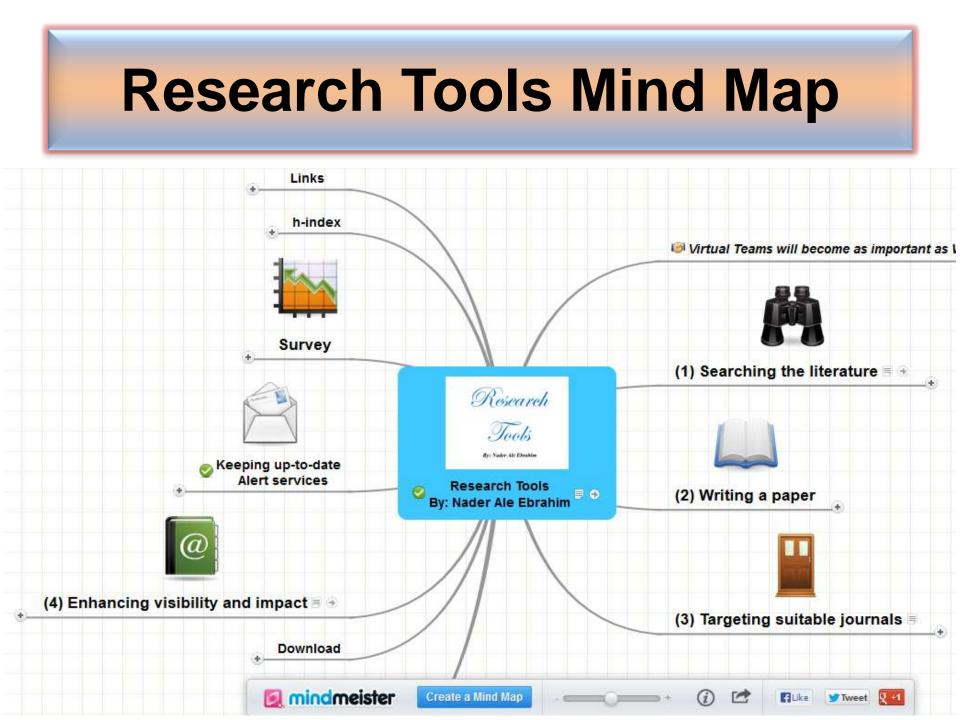

## Authors cite a work because:

# It is relevant (in some way) to what they're writingThey know it exists

Source: Gosling, C. (2013). <u>Tips for improving citations 2nd Bibliometrics in Libraries Meeting: The Open University</u>.

©2014 Nader Ale Ebrahim

#### Strategies for Enhancing the Impact of Research

Improving access and retrieval of your research study is the surest way to enhance its impact. Repetition, consistency, and an awareness of the intended audience form the basis of most the following strategies.

**Preparing for Publication** 

**Dissemination** 

Keeping Track of Your Research

Source: Washington University School of Medicine, St. Louis Missouri

## **Preparing for Publication – Writing**

- Use a unique name consistently throughout academic careers;
- Use a standardized institutional affiliation and address;
- <u>Repeat key phrases in the abstract while writing</u> <u>naturally;</u>
- Assign keyword terms to the manuscript;
- Use more references;
- Write a longer paper;
- Write a review paper;
- Present a working paper;

## Preparing for Publication – Collaboration & Journal Selection

- Publish with international authors;
- Publish papers with a Nobel laureates;
- <u>Publish your article in one of the journals</u> everyone in your discipline reads
- <u>Open Access (OA) has a positive impact on</u> growth of citations;
- Publish your work in a journal with the highest number of indexing

Read more: Ale Ebrahim, N., Salehi, H., Embi, M. A., Habibi Tanha, F., Gholizadeh, H., Motahar, S. M., & Ordi, A. (2013). <u>Effective Strategies for Increasing Citation Frequency</u>. International Education Studies, 6(11), 93-99. doi: 10.5539/ies.v6n11p93

## Authors' Name

The preferred form of an author's name is first name and last name; this form reduces the likelihood of mistaken identity. Use the same name for publication throughout your career; that is, do not use initials on one manuscript and your full name on another one. Determining whether Juanita A. Smith is the same person as J. A. Smith, J. Smith, or A. Smith can be difficult, particularly when citations span several years.

## Published online 13 October 2010 | Nature | doi:10.1038/news.2010.539 News

## To be the best, cite the best

Citation analysis picks out new truth in Newton's aphorism that science 'stands on the shoulders of giants'.

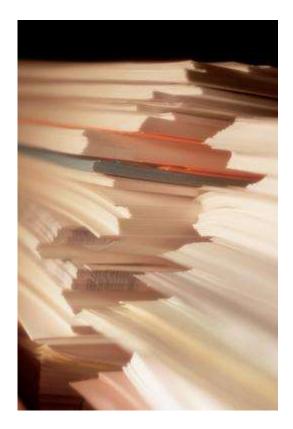

The mass of medium-level research is less important for inspiring influential breakthroughs than the most highly-cited papers, a citation study argues.

Source: Corbyn, Z. (2010). <u>To be the best, cite the best. Nature</u> 539. doi: doi:10.1038/news.2010.539

## Strategies for Enhancing the Impact of Research <u>Preparing for Publication</u>

- Add the name of study in the title of all publications and use the same title/ name consistently.
- Assign keyword terms to the manuscript.
- Formulate a concise, well-constructed title and abstract. Include crucial keywords in the abstract.
- Publish your work in an open access journal.
- Consider the desired audience when choosing a journal for publication.

Source: Washington University School of Medicine, St. Louis Missouri ©2014 Nader Ale Ebrahim How to... ensure your article is highly downloaded: what you can do PRIOR to submission

As an author, you can dramatically improve the chances of your article being downloaded once it's online, before you even submit it!

There are three easy steps you can take to ensure it enjoys high usage:

Choose a descriptive title

Use appropriate keywords

Write an informative abstract

Source: <u>http://www.emeraldinsight.com/authors/guides/promote/optimize1.htm</u>

### Selecting keywords

#### **Improving Readership of Your Articles**

Appearing at the top of the list of search results, and having a useful description of your work, greatly improve the likelihood that a reader will find and download your document.

- Abstracts should include **keywords** that potential readers are likely to use in searches. It is especially valuable to modify and reuse words that appear in the document's title and full text to improve the article's rank when readers search for those words.
- The first sentence of the abstract is all that is likely to be displayed in the search page results, so make your first sentence one that will encourage readers to click the link.

#### **Keywords**

### Selecting keywords lead to get more citation. MASTER KEYWORDS Google AdWords

Journal of International Business

MeSH (Medical Subject Headings)

Medical

Subject Headings

LIST

studie

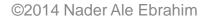

ISI Web of

KNOWLEDGE

Transforming Research

Google Trends

#### **Google Trends**

| Google                                                            |                                                                                                    |                             |                        |
|-------------------------------------------------------------------|----------------------------------------------------------------------------------------------------|-----------------------------|------------------------|
| ends                                                              | Web Search Interest: virtual teams. Worldwide, 2004 - prese                                                                                                    | nt. 🌉                       | ۵.                     |
| xplore trends<br>ot searches                                      | Interest over time (7)<br>The number 100 represents the peak search volume                                                                                                    | 🗹 News                      | headlines 🗌 Forecast ( |
| earch terms ⑦<br>virtual teams<br>+ Add term<br>Other comparisons | * A A A A A A                                                                                                    |                             | c B A                  |
| mit to<br>Web Search                                              | 2008 2009 2007 2008                                                                                                    | 2009 2010 24                | DH 2012                |
| Vorldwide                                                         |                                                                                                    |                             | Embed                  |
| 2004 - present 🕨                                                  |                                                                                                    |                             |                        |
| All Categories                                                    | Regional interest 🕐 🛛 🖹                                                                                                    | Related terms               | Top Rising             |
|                                                                   |                                                                                                    | virtual team                | 100                    |
|                                                                   | A STA                                                                                                    | managing virtual teams      | 40                     |
|                                                                   |                                                                                                    | virtual teams management    | 40                     |
|                                                                   | A start the second                                                                                                    | virtual management          | 40                     |
|                                                                   | and the second second sec | work teams                  | 30                     |
|                                                                   |                                                                                                    | virtual work teams          | 30                     |
|                                                                   |                                                                                                    | virtual teams communication | 30                     |
|                                                                   |                                                                                                    |                             |                        |
|                                                                   |                                                                                                    | virtual global teams        | 30                     |

### KeyWords Plus

Hi there! This issue, we are going to explain how **KeyWords Plus** broadens your search. **KeyWords Plus** is the result of our Thomson Reuters editorial expertise in Science.

What our editors do is to review the titles of all references and highlight additional relevant but overlooked keywords that were not listed by the author or publisher. With **KeyWords Plus**, you can now uncover more papers that may not have appeared in your search due to changes in scientific keywords over time.

Thanks and keep your feedback and questions coming!

Smiles,

Lim Khee Hiang Ph.D., Principal Consultant

### Average Citations per Item 1/3

#### Title=(Technology Management)

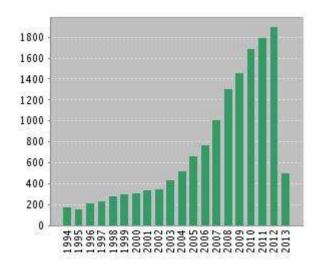

Source: Web of Science®, Retrieved 26 May 2013

| Results found:                                               | 3910  |
|--------------------------------------------------------------|-------|
| Sum of the Times<br>Cited <b>[?]</b> :<br>Sum of Times Cited | 15123 |
| without self-<br>citations [?] :                             | 14589 |

| Citing Articles[?] : | 13739 |
|----------------------|-------|
| Citing Articles      |       |
| without self-        | 13457 |
| citations [?] :      |       |

| Average Citations     | 3.87 |
|-----------------------|------|
| per ltem <b>[?]</b> : | 5.07 |

h-index [?] : 50

### Average Citations per Item 2/3

Citation Report: 1684

**Results found:** 1684 (from Web of Science Core Collection) You searched for: TITLE: ("human Sum of the Times Cited [?] : 4625 rights") Sum of Times Cited without self-Refined by: WEB OF SCIENCE 4078 citations [?] : CATEGORIES=( LAW ) AND DOCUMENT TYPES=(ARTICLE) Citing Articles: [?]: 3329 600 550 Citing Articles without self-500 3013 citations [?] : 450 400 350 300 Average Citations per Item [?] : 2.75 250 200 150 100 h-index **[?]** : 29 50

#### Average Citations per Item 3/3

Title=("Stem Cells") Refined by: Web of Science Categories=( CELL TISSUE ENGINEERING )

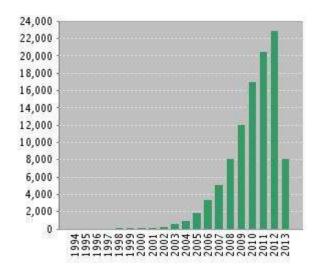

Source: Web of Science®, Retrieved 26 May 2013

Results found: 5044 Sum of the Times Cited [?]: 102181 Sum of Times Cited without self-citations 91107 [?]:

Citing Articles[?]: 46925 Citing Articles without self-citations 43823 [?]:

Average Citations per 20.26 Item [?] :

h-index [?] : 132

### **Optimize Title/Abstract**

#### **Step 1: Construct a clear, descriptive title**

In search engine terms, the title of your article is the most interesting element. The search engine assumes that the title contains all of the important words that define the topic of the piece and thus weights words appearing there most heavily.

#### **Step 2: Reiterate key phrases**

The next most important field is the text of the abstract itself. You should reiterate the key words or phrases from the title within the abstract itself.

### **Well-Optimized Abstract:**

#### False Remembering in the Aged

Researchers studying human **memory** have increasingly focused on **memory** accuracy in **aging** populations. In this article we briefly review the literature on **memory** accuracy in healthy older adults. The prevailing evidence indicates that, compared to younger adults, older adults exhibit both diminished **memory** accuracy and greater susceptibility to misinformation. In addition, older adults demonstrate high levels of confidence in their **false memories**. We suggest an explanatory framework for the high level of **false memories** observed in older adults, a framework based on the theory that consciously controlled uses of **memory** decline with **age**, making older adults more susceptible to **false memories** that rely on automatic processes. We also point to future research that may remedy such deficits in accuracy.

#### This article appears on the first page of results in Google for false+memory+aged.

Source: http://authorservices.wiley.com/bauthor/seo.asp

### **Poorly Optimized Abstract:**

#### **False** Remembering in the Senior Population

Researchers studying human **memory** have increasingly focused on its accuracy in senior populations. In this article we briefly review the literature on such accuracy in healthy older adults. The prevailing evidence indicates that, compared to younger adults, older adults exhibit both diminished accuracy and greater susceptibility to misinformation. In addition, older adults demonstrate high levels of confidence in their **false memories**. We suggest an explanatory framework for the high levels observed in older adults, a framework based on the theory that consciously controlled uses of **memory** decline in later life, making older adults more susceptible to **false memories** that rely on automatic processes. We also point to future research that may remedy such deficits in accuracy.

Source: http://authorservices.wiley.com/bauthor/seo.asp

#### Compare Keywords "Senior Population" with "Aged"

| rch for: Aged                                                            |
|--------------------------------------------------------------------------|
|                                                                          |
| oject: Type and select from lit OR Publication: Type and select from lit |
|                                                                          |
| ut                                                                       |

#### Compare Keywords "Senior Population" with "Aged"

| WEB OF KNOWLEDC                                                                     | DISCOVERY STARTS HERE                   | C THOMSON REUTERS                                 |
|-------------------------------------------------------------------------------------|-----------------------------------------|---------------------------------------------------|
| Sign In Marke                                                                       | ed List (0) EndNote ResearcherID        | Citation Alerts   Saved Searches   Log Out   Help |
| All Databases Select a Database W                                                   | /eb of Science Additional               | Resources                                         |
| Search Author Search Cited Reference Search                                         | ch Advanced Search Search History       |                                                   |
| Web of Science®                                                                     |                                         |                                                   |
| Results Title=("Aged")<br>Timespan=All years. Databases=SCI-E<br>Create Alert / RSS | XPANDED, SSCI, A&HCI, CPCI-S, CPCI-SSH. | Scientific WebPlus View Web Results >>            |
| Results: 36,887                                                                     | ┥ ┥ Page 1 of 3,689 😡 🕨                 | Sort by: Publication Date newest to oldest -      |

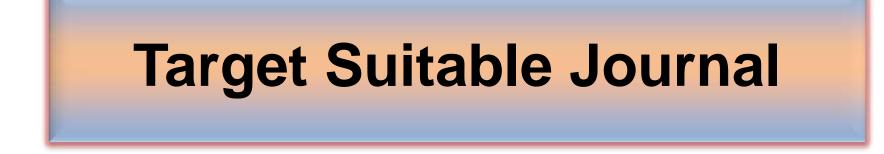

#### Strategies to increase citations

- Target a journal with a high impact factor, or, in fact, with any impact factor at all!
- Choose a new, rapidly growing field of research. Articles on hot topics tend to cite much more recent references than those in more traditional fields.
- Target journals in rapidly growing research fields because they tend to publish papers with a short time interval from submission to acceptance.
- Write research articles, technical notes and reviews. For the purposes of calculating citations, these are considered "citable" items. Editorials, letters, news items and meeting abstracts are "non-citable items".
- Write reviews in addition to research papers. Reviews are more likely to be cited than original research papers.
- Write at length. Longer articles are cited more often.

#### Strategies to increase citations

- Make it easy for others to access your work. Online availability of articles clearly increases citations (and therefore, the journal's impact factor). It helps if researchers can find relevant articles and access them instantly, rather than working their way through barriers of passwords and technicalities. This effect will increase with the availability of search engines like Google Scholar.
  - Target "open access" journals (especially if they have an impact factor).
  - Make your work available via the Google searches/ResearcherID.
  - Put the address for your ResearcherID page into your email signature as a clickable link.
- Don't write as a member of a consortium. It's better to be one in a list of individual authors. Some evidence shows citations to articles written by consortia have been undercounted.
- Find quick publication Journals

#### **Open Access Journal**

One key request of researchers across the world is unrestricted access to research publications. Open access gives a worldwide audience larger than that of any subscription-based journal and thus increases the **visibility** and **impact of published** works. It also enhances indexing, retrieval power and eliminates the need for permissions to reproduce and distribute content.

| Journal impact factor                                |
|------------------------------------------------------|
| Indexation                                           |
| Journal prestige                                     |
| Relevance of research topics                         |
| Acceptance/rejection rates                           |
| Size of print circulation                            |
| Manuscript turnaround time                           |
| Editors characteristics                              |
| Quality of reviewer comments                         |
| Previous experience with publishing in the journal   |
| Colleagues' recommendations                          |
| International status                                 |
| Open access                                          |
| Publication charges                                  |
| Promotion at social platforms (eg Facebook, Twitter) |
| Press attention to the journal                       |

Source: Gasparyan, A. Y. (2013). Choosing the target journal: do authors need a comprehensive approach?. Journal of Korean medical science, 28(8), 1117-1119.

### **Abstracted/indexed in**

- 1. ABI/INFORM
- 2. Association of Business Schools' (ABI) Academic Journal Quality Guide (<u>www.the-abs.org.uk</u>)
- 3. Australian Business Deans' Council (ABDC) Journal Quality List
- 4. Australian Research Council ERA Ranked Journal List
- 5. Compendex
- 6. Computer Abstracts International Database
- 7. Current Contents / Engineering, Computing & Technology
- 8. Current Contents / Social & Behavioural Sciences
- 9. Emerald Management Reviews (EMR)
- 10. INSPEC Abstracts
- 11. International Abstracts in Operations Research
- 12. OR/MS Index and Annual Comprehensive Index
- 13. Science Citation Index
- 14. Social Science Citation Index
- 15. SCOPUS
- 16. Zentralblatt MATH
- Source: Journal of the Operational Research Society

#### Where should I submit my publication?

#### If you want your article to ...

- Publish in most influential or highly cited journal
  - → Use Impact Factor or
  - → 5 Year Impact Factor (for subjects need longer citation period, e.g. GEOLOGY or MANAGEMENT or SOCIOLOGY, etc)
- To reach out to readers and be read immediately
   → Use Immediacy Index
- Stay active in journal collection

→ Use Cited Half Life

Note: The above only serves as general guidelines, deeper understanding of JCR, the subjects and dynamic publication cycles are crucial when deciding where to publish your paper.

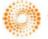

THOMSON REUTERS

### Self Citation

- "Self-citation refers to a paper being submitted to a specific journal in which papers that have been published during the previous 2 years in that same journal are cited in the reference list. While self-citation of relevant papers is legitimate, excessive self-citation can indicate a manipulation.
- Thomson Reuters resource known as Web of Science, the company which now lists journal impact factors, considers self-citation to be acceptable up to a rate of 20%, anything over that is considered suspect" (Diana Epstein, 2007).
- Source: Diana Epstein, Impact factor manipulation, The Journal of the European Medical Writers
   <u>Association, Vol. 16, No. 3, 2007</u> ©2014 Nader Ale Ebrahim

# Self-citation rates across groups of disciplines

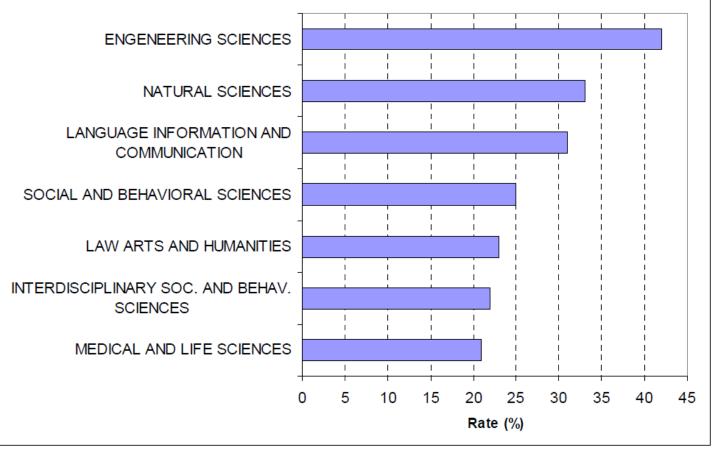

*Source*: Centre for Science and Technology Studies, 2007.

Source :MAXIMIZING THE IMPACTS OF YOUR. RESEARCH: A HANDBOOK FOR SOCIAL. SCIENTISTS. LSE Public Policy Group. (2011)

#### **Citation Behavior, variance among disciplines:**

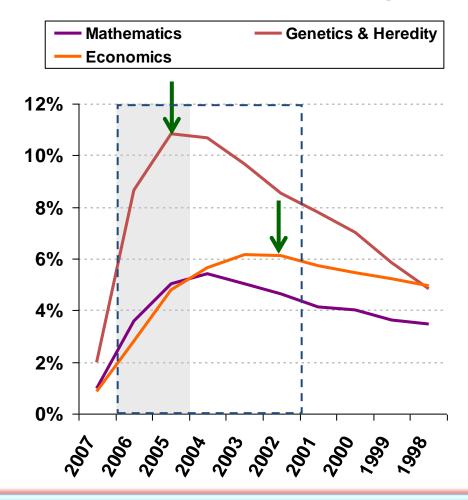

There are inherent differences between different fields with regards to citation behavior. For some fields such as Mathematics or Economics it takes longer to reach the peak of citation activity.

#### Figure 1: Mean H-index Scores by Field of Study

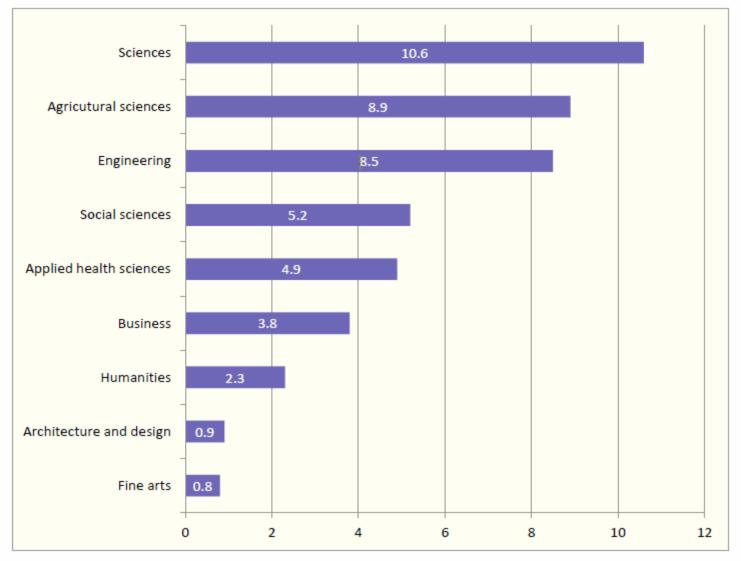

Source: Making Research Count: Analyzing Canadian Academic Publishing Cultures

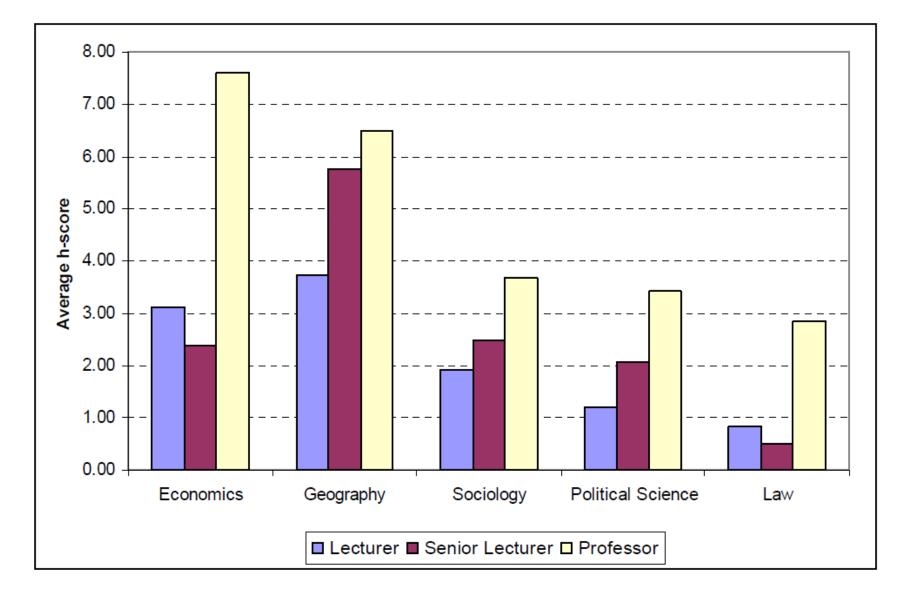

Source :MAXIMIZING THE IMPACTS OF YOUR. RESEARCH: A HANDBOOK FOR SOCIAL. SCIENTISTS. LSE Public Policy Group. (2011)

#### The origins of citations to academic social scientists in five disciplines, by university rank and the type of outputs

| <b>Type of Output</b>       | Lecturer | Senior Lecturer | Professor         |
|-----------------------------|----------|-----------------|-------------------|
| Academic Article            | 80       | 66              | 80                |
| All book outputs            | 13       | 29              | 12                |
| Discussion & Working papers | 6        | 3               | 6                 |
| <b>Conference</b> Paper     | 0.7      | 0.6             | 0.8               |
| Research Report             | 0.3      | 0.7             | 0.8               |
| Other                       | 0.1      | 1.5             | <mark>0</mark> .0 |
| Not available               | 0.2      | 0.0             | 0.1               |
| Total                       | 100      | 100             | 100               |
| Percentage of all citations | 18.2     | 14.1            | 67.7              |

Source: LSE PPG dataset.

Source :MAXIMIZING THE IMPACTS OF YOUR. RESEARCH: A HANDBOOK FOR SOCIAL. SCIENTISTS. LSE Public Policy Group. (2011)

#### Citation trends for different types of publications

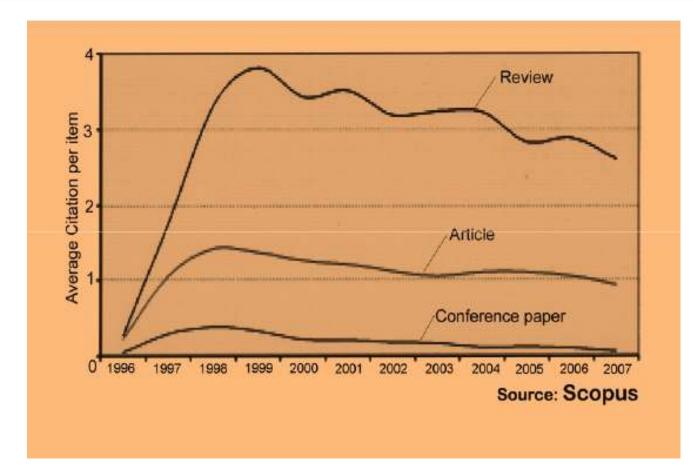

### Disseminate Publications (Advertising)

#### WHAT IS A GOOD SCIENTIFIC ARTICLE?

#### Novelty

#### Communication

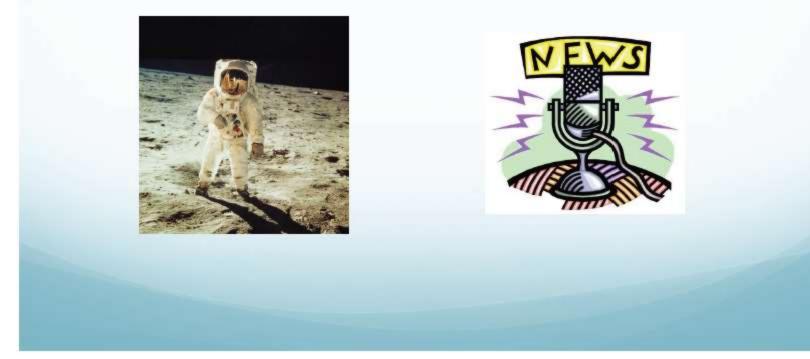

Source: "Scientific Writing for Impact Factor Journals" By: Eric Lichtfouse

| Numbers are<br>GREAT                   |  |
|----------------------------------------|--|
| but what's the impact of the research? |  |

199,913,959 HTML pageviews

49,450,006 PDF downloads

24.7%

0.2%

Article-Level Metrics for 80,602 PLOS papers published until May 20, 2013.

481,771 CrossRef citations

Source: Finding Insights in ALMS for Research Evaluation. Posted on November 20, 2013 by PLoS Admin

©2014 Nader Ale Ebrahim

100%

### **SOCIAL MEDIA**

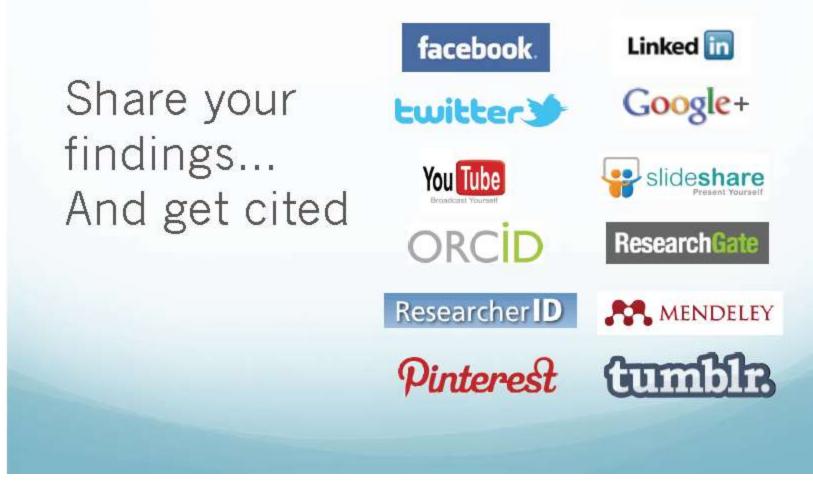

Source: "Scientific Writing for Impact Factor Journals" By: Eric Lichtfouse

## **Online or Invisible?**

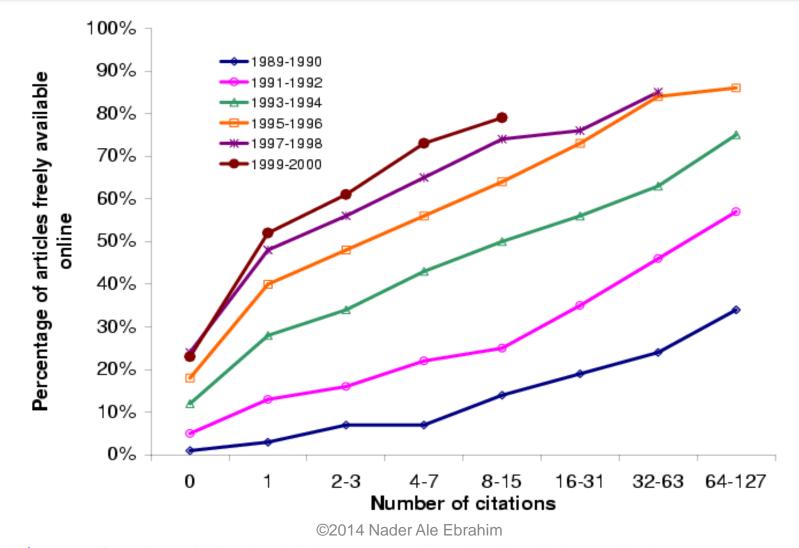

Source: Steve Lawrence, "Free online availability substantially increases a paper's impact" in: Nature, Volume 411, Number 6837, p. 521, 2001

# Increased access Increased downloads **Increased citations Increased impact!**

Source: Rosarie Coughlan, (August 2011) "Enhance the Visibility & Impact of Your Research-9 Simple Tips", Accountancy Librarian, Concordia University

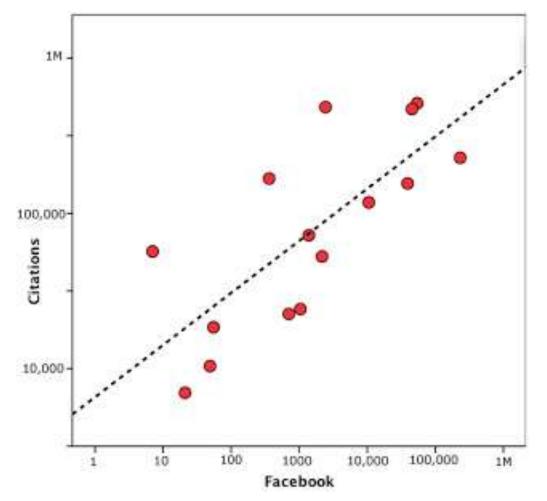

Both Facebook page likes and number of Twitter followers correlate (equally well!) with impact factor (r = 0.59, p = 0.021; r = 0.59, p = 0.021; r = 0.59, p = 0.021; respectively). <u>Source: http://blog.ketyov.com/2011/07/role-of-facebook-and-twitter-in.html</u>

### **Dissemination 1/2**

- Self-archive articles
- Keep your professional web pages and published lists up to date
- <u>Make your research easy to find</u>, <u>especially for online searchers</u>
- Deposit paper in Open Access repository
- <u>Contribute to Wikipedia</u>
- <u>Start blogging</u>

Read more: Ale Ebrahim, N., Salehi, H., Embi, M. A., Habibi Tanha, F., Gholizadeh, H., Motahar, S. M., & Ordi, A. (2013). <u>Effective Strategies for Increasing Citation Frequency</u> International Education Studies, 6(11), 93-99. doi: 10.5539/ies.v6n11p93

### **Dissemination 2/2**

- Join academic social networking sites
- <u>link your latest published article to your</u>
   <u>email signature</u>
- Create a podcast describing the research project and submit the podcast to YouTube or Vimeo
- <u>Make an online CV</u>.

Read more: Ale Ebrahim, N., Salehi, H., Embi, M. A., Habibi Tanha, F., Gholizadeh, H., Motahar, S. M., & Ordi, A. (2013). <u>Effective Strategies for Increasing Citation Frequency</u>. International Education Studies, 6(11), 93-99. doi: 10.5539/ies.v6n11p93

# 8 Ways to increase usage and citation of published papers

- 1. Create your own website
- 2. Create Mind Map
- 3. Do Search Engine Optimization (SEO)
- 4. Contribute to Wikipedia
- 5. Join Twitter
- 6. Join academic social networking sites
- 7. Join LinkedIn
- 8. Deposit papers in repositories

Adopted from <u>"10 Ways to Increase Usage and Citation of your Published Article Using Social Media"</u>

# **Citation Competition**

- Always upload preprints of your papers either on the Los Alamos ArXiv or NEC Citeseer or both. This gives your papers visibility.
- When writing a paper, use the introduction to provide a motivating context. So it grabs the interest of the reader.
- When writing a paper the goal is for you to communicate ideas in the clearest way. *The more people that can understand your paper, the more it will be cited.*
- Keep track of all your international contacts by using the <u>LinkedIn</u> web utility.

# **Citation Competition**

- Take 50 photocopies of your best 1-2 papers to conferences, and leave them on the brochure desk as a handout.
- Maintain your publication list on your home page. Make an attractive homepage that is clear about what you are working on.
- Conference papers do not get ISI citation counts. So the trick is to ensure that after a conference you take that paper, correct it, extend it, and submit it to a journal.
- When your paper is finally published, individually email the pdf to selected collaborators and contacts that you have met at conferences etc.

Source: Derek - https://www.eleceng.adelaide.edu.au/personal/dabbott/wiki/index.php/Citation\_Competition

# Online CV.

Why online CV.?

Increased access to publications leads to higher visibility and thus increased impact.

Source: Morag Greig, Enlighten: Glasgow's University's online institutional repository

©2014 Nader Ale Ebrahim

### **SCIENTOMETRICS**

Not logged in.

emEditorial Manager

### HOME • LOGIN • HELP • REGISTER • UPDATE MY INFORMATION • JOURNAL OVERVIEW MAIN MENU • CONTACT US • SUBMIT A MANUSCRIPT • INSTRUCTIONS FOR AUTHORS

#### Pre-registration Page

To register to use the Editorial Manager system, please enter the requested information. Upon successful registration, you will be sent an e-mail with instructions to verify your registration.

| First Name*       Nader         Last Name*       Ale Ebrahim         E-mail Address*                                                                                                    | Please Enter the Following                                                                                                    |                                                                                                    | sert Special Character                                                                                  |
|----------------------------------------------------------------------------------------------------|----------------------------------------------------------------------------------------------------|----------------------------------------------------------------------------------------------------|----------------------------------------------------------------------------------------------------|
| Last Name*       Ale Ebrahim         E-mail Address*                                                                                                    |                                                                                                    |                                                                                                    |                                                                                                    |
| E-mail Address*                                                                                                    | First Name*                                                                                                    | Nader                                                                                                    |                                                                                                    |
| ORCID       0000-0001-7091-4439       Fetch         (e.g.: 1234-1234-1234-123X)       (e.g.: 1234-1234-123X)         WARNING - If you think you already have an existing registration of any type (Author Reviewer, or Editor) in this system, please DO NOT register again. This will cause delays or prevent the processing of any review or manuscript you submit. If you are unsure if you are already registered, click the 'Forgot Your Password?' button.         If you are registering again because you want to change your current information, changes must be made to your existing information by clicking the 'Update My Information' link on the menu bar. If you are unsure how to perform these functions, | Last Name*                                                                                                    | Ale Ebrahim                                                                                                    |                                                                                                    |
| WARNING - If you think you already have an existing registration of any type (Author<br>Reviewer, or Editor) in this system, please DO NOT register again. This will cause<br>delays or prevent the processing of any review or manuscript you submit. If you are<br>unsure if you are already registered, click the 'Forgot Your Password?' button.<br>If you are registering again because you want to change your current information,<br>changes must be made to your existing information by clicking the 'Update My<br>Information' link on the menu bar. If you are unsure how to perform these functions,                                                                                                    | E-mail Address*                                                                                                    |                                                                                                    |                                                                                                    |
| WARNING - If you think you already have an existing registration of any type (Author<br>Reviewer, or Editor) in this system, please DO NOT register again. This will cause<br>delays or prevent the processing of any review or manuscript you submit. If you are<br>unsure if you are already registered, click the 'Forgot Your Password?' button.<br>If you are registering again because you want to change your current information,<br>changes must be made to your existing information by clicking the 'Update My<br>Information' link on the menu bar. If you are unsure how to perform these functions,                                                                                                    | ORCID                                                                                                    | 0000-0001-7091-4439                                                                                                    | <u>Fetch</u>                                                                                            |
| Reviewer, or Editor) in this system, please DO NOT register again. This will cause<br>delays or prevent the processing of any review or manuscript you submit. If you are<br>unsure if you are already registered, click the 'Forgot Your Password?' button.<br>If you are registering again because you want to change your current information,<br>changes must be made to your existing information by clicking the 'Update My<br>Information' link on the menu bar. If you are unsure how to perform these functions,                                                                                                    |                                                                                                    | (e.g.: 1234-1234-1234-123X)                                                                                                    | _                                                                                                    |
| Reviewer, or Editor) in this system, please DO NOT register again. This will cause<br>delays or prevent the processing of any review or manuscript you submit. If you are<br>unsure if you are already registered, click the 'Forgot Your Password?' button.<br>If you are registering again because you want to change your current information,<br>changes must be made to your existing information by clicking the 'Update My<br>Information' link on the menu bar. If you are unsure how to perform these functions,                                                                                                    |                                                                                                    |                                                                                                    |                                                                                                    |
| Reviewer, or Editor) in this system, please DO NOT register again. This will cause<br>delays or prevent the processing of any review or manuscript you submit. If you are<br>unsure if you are already registered, click the 'Forgot Your Password?' button.<br>If you are registering again because you want to change your current information,<br>changes must be made to your existing information by clicking the 'Update My<br>Information' link on the menu bar. If you are unsure how to perform these functions,                                                                                                    |                                                                                                    |                                                                                                    |                                                                                                    |
| Reviewer, or Editor) in this system, please DO NOT register again. This will cause<br>delays or prevent the processing of any review or manuscript you submit. If you are<br>unsure if you are already registered, click the 'Forgot Your Password?' button.<br>If you are registering again because you want to change your current information,<br>changes must be made to your existing information by clicking the 'Update My<br>Information' link on the menu bar. If you are unsure how to perform these functions,                                                                                                    |                                                                                                    |                                                                                                    |                                                                                                    |
| Reviewer, or Editor) in this system, please DO NOT register again. This will cause<br>delays or prevent the processing of any review or manuscript you submit. If you are<br>unsure if you are already registered, click the 'Forgot Your Password?' button.<br>If you are registering again because you want to change your current information,<br>changes must be made to your existing information by clicking the 'Update My<br>Information' link on the menu bar. If you are unsure how to perform these functions,                                                                                                    |                                                                                                    |                                                                                                    |                                                                                                    |
| Reviewer, or Editor) in this system, please DO NOT register again. This will cause<br>delays or prevent the processing of any review or manuscript you submit. If you are<br>unsure if you are already registered, click the 'Forgot Your Password?' button.<br>If you are registering again because you want to change your current information,<br>changes must be made to your existing information by clicking the 'Update My<br>Information' link on the menu bar. If you are unsure how to perform these functions,                                                                                                    |                                                                                                    |                                                                                                    |                                                                                                    |
| Reviewer, or Editor) in this system, please DO NOT register again. This will cause<br>delays or prevent the processing of any review or manuscript you submit. If you are<br>unsure if you are already registered, click the 'Forgot Your Password?' button.<br>If you are registering again because you want to change your current information,<br>changes must be made to your existing information by clicking the 'Update My<br>Information' link on the menu bar. If you are unsure how to perform these functions,                                                                                                    |                                                                                                    |                                                                                                    |                                                                                                    |
| <ul><li>delays or prevent the processing of any review or manuscript you submit. If you are unsure if you are already registered, click the 'Forgot Your Password?' button.</li><li>If you are registering again because you want to change your current information, changes must be made to your existing information by clicking the 'Update My Information' link on the menu bar. If you are unsure how to perform these functions,</li></ul>                                                                                                    |                                                                                                    |                                                                                                    |                                                                                                    |
| <ul><li>delays or prevent the processing of any review or manuscript you submit. If you are unsure if you are already registered, click the 'Forgot Your Password?' button.</li><li>If you are registering again because you want to change your current information, changes must be made to your existing information by clicking the 'Update My Information' link on the menu bar. If you are unsure how to perform these functions,</li></ul>                                                                                                    | WARNING - If you think you                                                                                                    | already have an existing registration                                                                                                    | on of any type (Author                                                                                  |
| unsure if you are already registered, click the 'Forgot Your Password?' button.<br>If you are registering again because you want to change your current information,<br>changes must be made to your existing information by clicking the 'Update My<br>Information' link on the menu bar. If you are unsure how to perform these functions,                                                                                                    |                                                                                                    |                                                                                                    |                                                                                                    |
| If you are registering again because you want to change your current information, changes must be made to your existing information by clicking the 'Update My Information' link on the menu bar. If you are unsure how to perform these functions,                                                                                                    | Reviewer, or Editor) in this                                                                                                    | system, please DO NOT register aga                                                                                                    | in. This will cause                                                                                     |
| changes must be made to your existing information by clicking the 'Update My<br>Information' link on the menu bar. If you are unsure how to perform these functions,                                                                                                    | Reviewer, or Editor) in this<br>delays or prevent the proce                                                                                                    | system, please DO NOT register aga<br>ssing of any review or manuscript y                                                                                                    | in. This will cause<br>ou submit. If you are                                                            |
| changes must be made to your existing information by clicking the 'Update My<br>Information' link on the menu bar. If you are unsure how to perform these functions,                                                                                                    | Reviewer, or Editor) in this<br>delays or prevent the proce                                                                                                    | system, please DO NOT register aga<br>ssing of any review or manuscript y                                                                                                    | in. This will cause<br>ou submit. If you are                                                            |
| Information' link on the menu bar. If you are unsure how to perform these functions,                                                                                                    | Reviewer, or Editor) in this<br>delays or prevent the proce<br>unsure if you are already re                                                                                              | system, please DO NOT register aga<br>ssing of any review or manuscript y<br>egistered, click the 'Forgot Your Pass                                                                                                    | in. This will cause<br>ou submit. If you are<br>word?' button.                                          |
| Information' link on the menu bar. If you are unsure how to perform these functions,                                                                                                    | Reviewer, or Editor) in this<br>delays or prevent the proce<br>unsure if you are already re                                                                                              | system, please DO NOT register aga<br>ssing of any review or manuscript y<br>egistered, click the 'Forgot Your Pass                                                                                                    | in. This will cause<br>ou submit. If you are<br>word?' button.                                          |
|                                                                                                    | Reviewer, or Editor) in this<br>delays or prevent the proce<br>unsure if you are already re<br>If you are registering again                                                              | system, please DO NOT register aga<br>essing of any review or manuscript y<br>egistered, click the 'Forgot Your Pass<br>because you want to change your o                                                                                  | in. This will cause<br>ou submit. If you are<br>word?' button.<br>urrent information,                   |
| please contact the editorial office.                                                                                                    | Reviewer, or Editor) in this<br>delays or prevent the proce<br>unsure if you are already re<br>If you are registering again<br>changes must be made to y                                 | system, please DO NOT register aga<br>essing of any review or manuscript y<br>egistered, click the 'Forgot Your Pass<br>because you want to change your o<br>your existing information by clicking                                         | in. This will cause<br>ou submit. If you are<br>word?' button.<br>urrent information,<br>the 'Update My |
|                                                                                                    | Reviewer, or Editor) in this<br>delays or prevent the proce<br>unsure if you are already re<br>If you are registering again<br>changes must be made to y<br>Information' link on the mer | system, please DO NOT register aga<br>essing of any review or manuscript y<br>egistered, click the 'Forgot Your Pass<br>because you want to change your o<br>rour existing information by clicking<br>nu bar. If you are unsure how to per | in. This will cause<br>ou submit. If you are<br>word?' button.<br>urrent information,<br>the 'Update My |

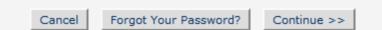

### nature.com my account

Profile Alerts Subscriptions and Purchases Saved Searches

### Profile

**Open Researcher and Contributor ID** 

ORCID

0000-0001-7091-4439

©2014 Nader Ale Ebrahim

| Technological Forecas<br>Social Change | ting & <u>Con</u>     | tact Us<br>Help       |
|----------------------------------------|-----------------------|-----------------------|
| Fax number:                            |                       | (e.g., +3146555/489). |
| rax number:                            |                       |                       |
| ORCID:                                 | 0000-0001-7091-4439   | Unlink From ORCID     |
| Degree:                                |                       |                       |
| Position:                              |                       |                       |
| Department:                            |                       |                       |
| Institution:                           |                       |                       |
|                                        |                       |                       |
| Address for:                           | Work 🖲 Home 🔘 Other 🔘 |                       |
| Address:*                              |                       |                       |
|                                        |                       |                       |
|                                        |                       |                       |
|                                        |                       |                       |
| City:*                                 |                       |                       |
| State or Province:                     |                       |                       |
| Zip or Postal code:                    |                       |                       |
| Country:*                              | MALAYSIA              |                       |

Previous Step

Step 3 of 4

Next Step

# Build an online Curriculum Vitae

 Register with <u>ResearcherID</u> (Web of Science) and <u>ORCID</u>

See more at: <u>http://libguides.library.curtin.edu.au/content.php?pid=417077&sid=3408994</u>

<u>ResearcherID</u> – an older id system associated with the Web of Science (WOS). Your ORCID and ResearcherID profiles can easily be linked. Citation counts for publications in ResearchID are automatically updated from WOS.

ORCID (Open Researcher and Contributor ID) – a new, broadly supported researcher profile that creates a unique author identification number. By creating an authoritative publication list associated with your ID number, you can minimize confusion with other researchers with similar names.

See more at: <u>http://library.buffalo.edu/scholarly/action/</u>

# **Google Scholar Citations**

- Track citations to your articles over time
- Check who is citing your publication
- Appear in Google Scholar search results (with a public profile)
- Sign up for <u>Google Scholar Citations</u>.

See more at: http://www.library.auckland.ac.nz/biblioinformatics/personal.htm

# Select the best paper repository

### Repositories can disseminate information

### **Universities can:**

- Meet accountability requirements
- Improve the brand image of the university
- Preserve academic research outputs permanently and effectively
- Promote cooperation with industry and contribute to the local communities
- Reduce the costs of taking charge of academic information

### **Researchers can:**

- Gain greater visibility for their research achievements
- Establish the channel for the dissemination of research outputs
- Reduce the cost of preservation and dissemination of research outputs
- Raise the citation rates of their articles

# **Optimize citations**

- Put your article in an institutional or subject repository.
- Publicize yourself link to your latest article in your email signature.
- Make your article more accessible
- Make your article more visible
  - Reading lists
  - Department website or personal webpage
  - Twitter and Facebook
  - LinkedIn
  - Join academic social networking sites
  - CiteULike
  - Email signature
- Source: Optimize citations <a href="http://journalauthors.tandf.co.uk/beyondpublication/optimizingcitations.asp">http://journalauthors.tandf.co.uk/beyondpublication/optimizingcitations.asp</a>
- And
- Promote your article <a href="http://journalauthors.tandf.co.uk/beyondpublication/promotearticle.asp">http://journalauthors.tandf.co.uk/beyondpublication/promotearticle.asp</a>

# **Copyright issue**

If your publisher does not give permission to give access to the definitive publisher's version/pdf, in many cases it is permitted to make the last author's version available (i.e. the version after peer review). This version has the same scientific content, but lacks the publisher's lay-out. More information can be found at SHERPA/ROMEO and the Open Access and Copyright site.

Source: Digital Academic Repository of the University of Amsterdam

### Author's version vs. publisher's version

Modularity and Commonality Research: Past Developments and Future Opportunities

#### SEBASTIAN K. FIXSON

### **CONCURRENT ENGINEERING:** Research and Applications

#### Modularity and Commonality Research: Past Developments and Future Opportunities

Sebastian K. Fixson\*

Sloan School of Management, Massachusetts Institute of Technology Cambridge, MA 02138, USA

Abstract: Research on modularity and commonality has grown substantially over the past 15 years. Searching 36 journals over more than the past 35 years, over 160 references are identified in the engineering and management literature that focus on modularity or commonality in the product and process development context. Each of the references is analyzed along the dimensions *subject*, effect, and research *method*. The subjects of these studies have been products, processes, organizations, and even innovations, although the set of references shows a strong preference towards products. Similarly, a broad range of effects has been studied, albeit with the topic cost dominating all other effects. A variety of research methods has been applied to the study of modularity and commonality but the distribution of research methods differs substantially for modularity and commonality research. Despite the wealth of existing research, there are still significant opportunities for future research. In particular, studies that incorporate modularity and commonality's multiple effects on various players along the supply chain, that combine multiple research methods, and that follow systems over time appear very promising.

Key Words: modularity, commonality, innovation, multidisciplinary research.

#### 1. Introduction

The underlying ideas for modularity and commonality are not really new. As early as 1914, an automotive engineer demanded the standardization of automobile subassemblies, such as axles, wheels, and fuel feeding 160 publications have been reviewed and analyzed along the dimensions *subject*, *effects*, and *methods*, and recommendations for future research have been developed.

What this study does not do is attempting to provide yet another, let alone final, definition for these terms.

Sloan School of Management Massachusetts Institute of Technology Cambridge, MA 02138 phone: 617.252.1464 fixson@mit.edu

2014 Nader Ale Ebrahim

This version: December 28, 2006

# Preprint version vs. publisher's version

Proprint of: Joeran Beel, Bela Gipp, and Enk Wilde. Academic Search Engine Optimization (ASEO): Optimizing Scholarly Literature for Google Scholar and Co. Journal of Scholarly Publishing, 41 (2): 176–190, January 2010. doi: 10.3138/jpp.41.2.176. University of Toronto Press. Downloaded from www.docear.org.

Visit www.docear.org for more of our papers about Google Scholar, Academic Search Engine Spam, and Academic Search Engine Optimization

#### Academic Search Engine Optimization (ASEO): Optimizing Scholarly Literature for Google Scholar & Co.

Joeran Beel UC Berkeley School of Information

jbeel@berkeley.edu

Bela Gipp UC Berkeley School of Information gipp@berkeley.edu Erik Wilde UC Berkeley School of Information dret@berkeley.edu

#### ABSTRACT

This article introduces and discusses the concept of academic search engine optimization (ASEO). Based on three recently conducted studies, guidelines are provided on how to optimize scholarly literature for academic search engines in general and for Google Scholar in particular. In addition, we briefly discuss the risk of researchers' illegitimately 'over-optimizing' their articles.

#### 2. RELATED WORK

On the Web, search engine optimization (SEO) for Web sites is a common procedure. SEO involves creating or modifying a Web site in a way that makes it 'easier for search engines to both erawl and index [its] content' [4]. There exists a huge community that discusses the latest trends in SEO and provides advice for Webmasters in forums, blogs, and newsgroups.<sup>2</sup> Even research articles and books exist on the subject of SEO [5-10]. When SEO Academic Search Engine Optimization (ASEO) OPTIMIZING SCHOLARLY LITERATURE FOR GOOGLE SCHOLAR & CO.

#### JÖRAN BEEL, BELA GIPP, and ERIK WILDE<sup>1</sup>

This article introduces and discusses the concept of academic search engine optimization (ASEO). Based on three recently conducted studies, guidelines are provided on how to optimize scholarly literature for academic search engines in general, and for Google Scholar in particular. In addition, we briefly discuss the risk of researchers' illegitimately 'over-optimizing' their articles.

Keywords: academic search engines, academic search engine optimization, ASEO, Google Scholar, ranking algorithm, search engine optimization, SEO

#### INTRODUCTION

Researchers should have an interest in ensuring that their articles are indexed by academic search engines<sup>2</sup> such as Google Scholar, IEEE Xplore, PubMed, and SciPlore.org, which greatly improves their ability to make their articles available to the academic community. Not only should authors take an interest in seeing *that* their articles are indexed, they also should be interesting in *where* the articles are displayed in the results list. Like any other type of ranked search results, articles displayed in top positions are more likely to be read.

This article presents the concept of academic search engine optimization (ASEO) to optimize scholarly literature for academic search engines. The first part of the article covers related work that has been done mostly in the field of general search engine optimization for Web pages. The second part defines ASEO and compares it to search engine optimization for Web pages. The third part provides an overview of ranking algorithms of academic search engines in general, followed by an overview of Google Scholar's ranking algorithm. Finally, guidelines are provided on how authors can optimize their articles for academic search engines. This article does not cover how publishers or providers of

### Author proof version

Open Access and Scopus: A New Approach to Scientific Visibility From the Standpoint of Access

#### Sandra Miguel

Universidad Nacional de La Plata, Facultad de Humanidades y Ciencias de la Educación, Departamento de Bibliotecología, Grupo SCImago, Argentina and Grupo de Investigación SCImago. E-mail: sandra@tcnym.unlp.edu.ar

#### Zaida Chinchilla-Rodríguez and Félix de Moya-Anegón

Consejo Superior de Investigaciones Científicas, Centro de Ciencias Humanas y Sociales, Instituto de Políticas y Bienes Públicos, Grupo SCImago, C/Albasanz, 26-28, Madrid, Spain and Grupo de Investigación SCImago. E-mail: {zaida.chinchilla; felix.demoya}@cchs.csic.es

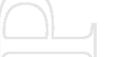

AQ42 The last few years have seen the emergence of several open access (OA) options in scholarly communication, which can be grouped broadly into two areas referred to as *goid* and *green roads*. Several recent studies have shown how large the extent of OA is, but there have been few studies showing impact of OA in the visibility of journals covering all scientific fields and geographical regions. This research presents a series of informative analyses providing a broad overview of the degree of proliferation of OA journals indexed in Scopus. The study shows a new approach to scientific visibility from a systematic combination of four databases: Scopus, the

#### Introduction

The scientific community is a key platform for research activity, and publishing is the formal mechanism through which researchers make contributions to the body of scientific knowledge. Thus, the documents configuring the bibliographic dimension of a discipline also can be seen as systems of production and divulgation of knowledge (Keresztesi, 1982). Journals and databases are the protagonists in scientific communication. Their value and implications for science go beyond purely bibliographic relevance, as they become the

©2014 Nader Ale Ebrahim

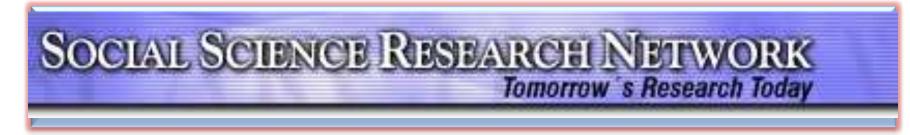

Ale Ebrahim, Nader

### SSRN Author Rank (from 229,000 authors): 2,846 by Downloads Aggregate Statistics, Total Downloads 7,429

See more at: http://papers.ssrn.com/sol3/cf\_dev/AbsByAuth.cfm?per\_id=1379350

©2014 Nader Ale Ebrahim

# Networking

# Microblogging

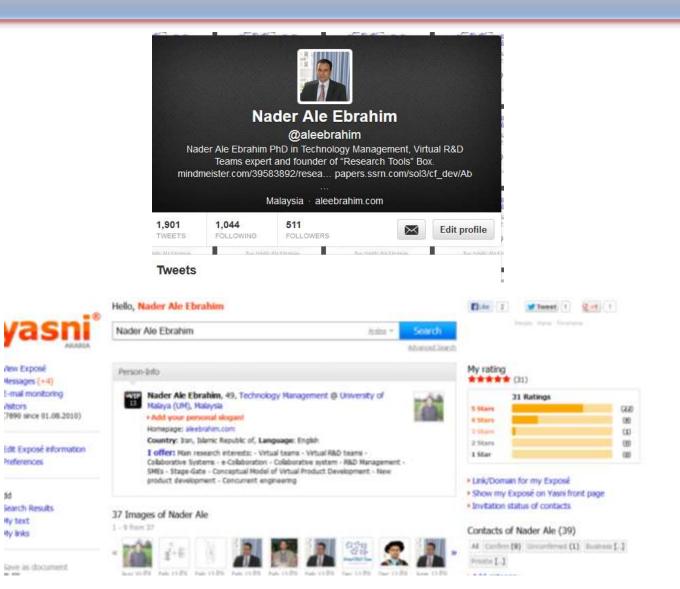

fstors.

Preferences

55

By text

**Wy links** 

. ....

### Why should you share links to your published work online?

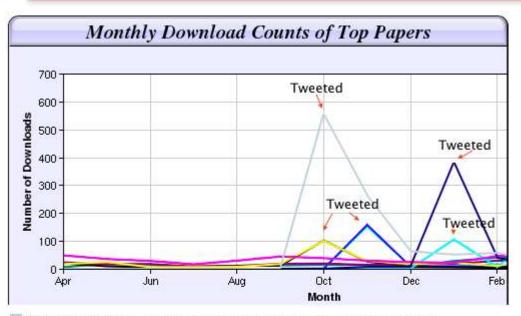

Digital Curiosities: Resource Creation Via Amateur Digitisation Enabled backchannel: conference Twitter use by digital humanists Not Me Framework for effective public digital records management in Uganda Library and information resources and users of digital resources in the huma A Virtual Tomb for Kelvingrove: Virtual Reality, Archaeology and Education What do faculty and students really think about e-books? \* Not me Documentation and the users of digital resources in the humanities Classification in British public libraries: a historical perspective \*-Not me Teaching TEI: The Need for TEI by Example Should we just send a copy? Digitisation, Use and Usefulness According to Dr Melissa Terras from the University College London Centre for Digital Humanities, "If you tell people about your research, they look at it. Your research will get looked at more than papers which are not promoted via social media" (2012).

## Network

- Build your network make sure you have dynamic diverse networks
- Join networks such as <u>LinkedIn</u>, <u>ResearchGate</u> or <u>Academic.edu</u>

See more at: http://libguides.library.curtin.edu.au/content.php?pid=417077&sid=3408994

# **Academic Social Networking**

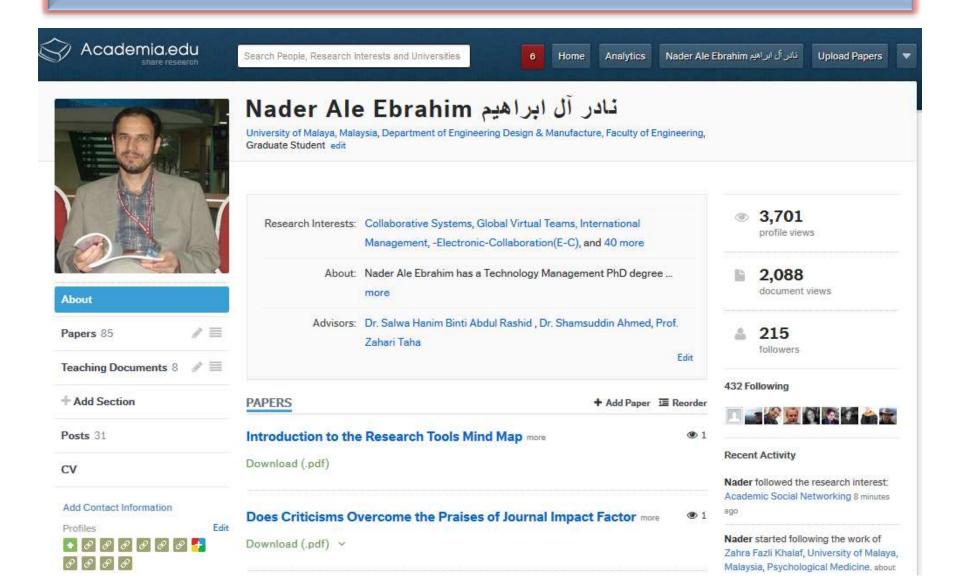

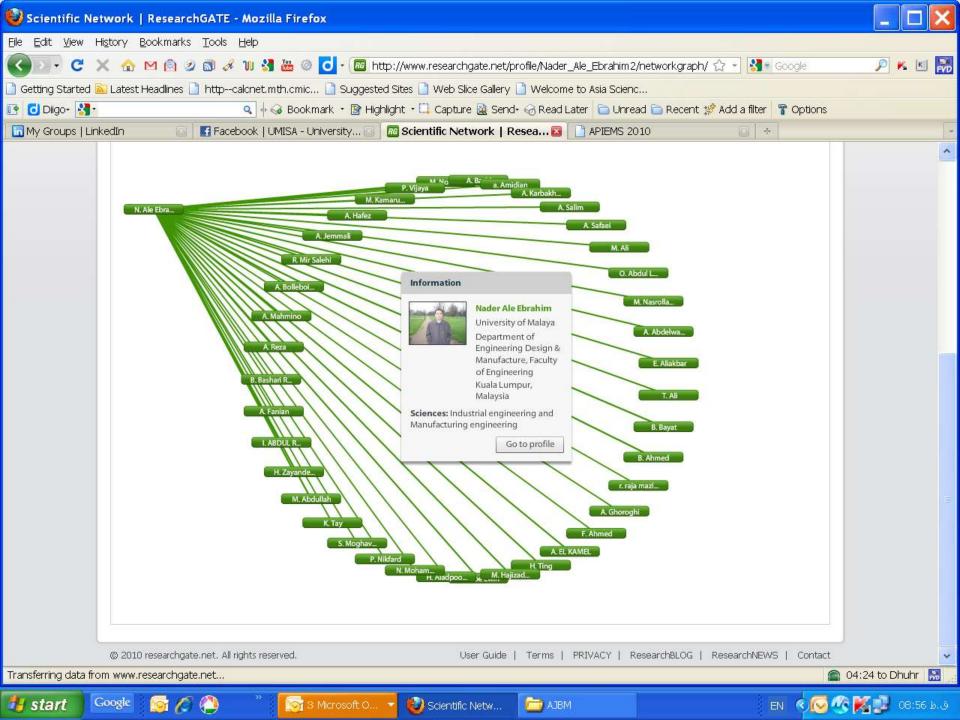

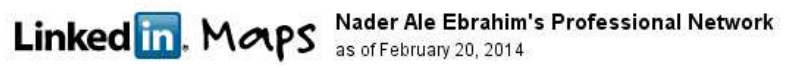

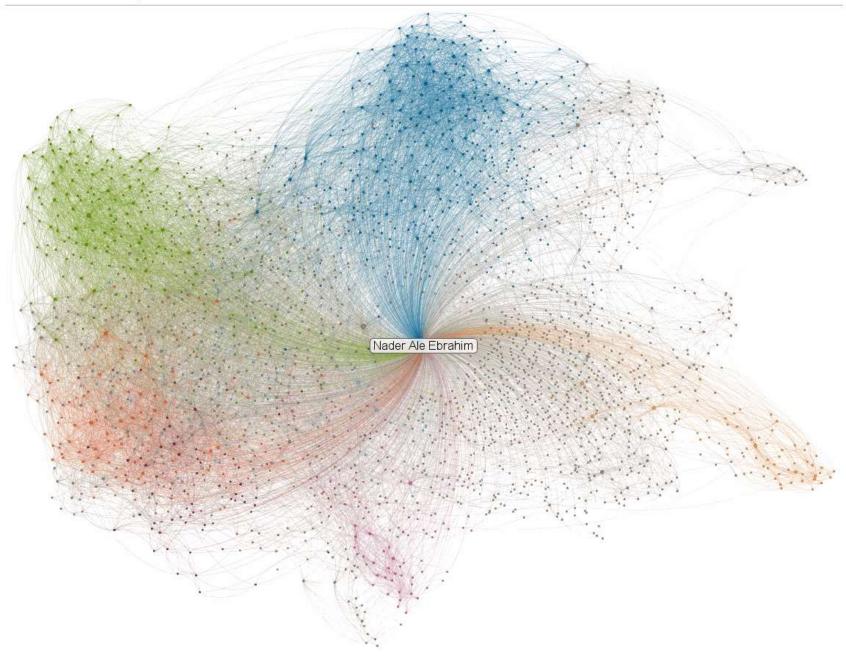

### Academic blogging is part of a complex online academic attention

Just like a taller, more powerful radio tower will boost a signal so it can be heard at a greater distance; it makes sense that more people will read a paper if the writer is active on social media. Of course, because we wrote it, we think it's great that our paper has proved so popular, but we have to ask: in the future, will the highest quality papers be read most? Or will it be only those papers backed up by the loudest voices?

Source: Mewburn, I., & Thomson, P. (2013, Dec 12 2013). Academic blogging is part of a complex online academic attention economy, leading to unprecedented readership. Retrieved 13, December, 2013, <u>from http://blogs.lse.ac.uk/impactofsocialsciences/2013/12/12/academic-attention-economy/</u>

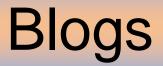

• <u>Wordpress</u>

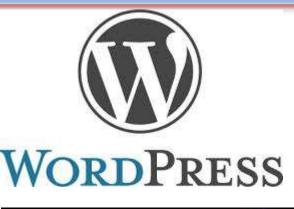

Weebly

• <u>Blogger</u>

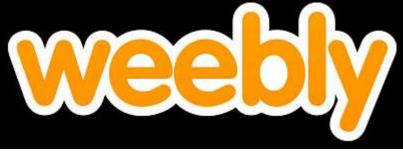

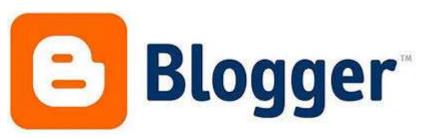

### JohnRTurner\_HPT\_resource

This blog is intended to share information, discuss new research, and identify new trends within the Human Performance Technology (HPT) field. HPT is a multi-disciplinary practice that is influenced by a number of cognate disciplines: psychology, systems theory, education, economics, and sociology - to name only a few.

#### Tuesday, June 4, 2013

#### New Article Acceptance: Multiagent Systems as a Team Member

I have received notice that my article titled *Multiagent Systems as a Team Member* will be published by Common Ground Publishing in their journal: *The International Journal of Technology, Knowledge, and Society.* The web page for the journal follows: http://ijt.cgpublisher.com

No date as to when the article will be published but it should be this fall. Listed below is the abstract for the journal article to give those interested an indication of what the article is about.

#### Abstract

With the increasing complex business environment that organizations have to operate in today, teams are being utilized to complete complex tasks. Teams

#### Free Counter and Web Stats

WEBSTATS

#### About Me

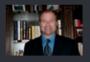

🕒 John R. Turner

John R. Turner is a Doctoral Candidate at the University of North Texas in the applied

technology and performance improvement (ATPI) program. He started his career in mechanical engineering where he was employed for 15 years. After leaving the engineering service industry, he completed a second bachelor's degree in psychology from the University of Arkansas at Little Rock, followed by a master's degree in human resource development from the University of Texas at Tyler. His research interests are in teams, team cognition, knowledge management, performance improvement, theory building, multilevel models, meta-analysis

# **Document Publishing**

### **AudioSlides presentations**

### Elsevier AudioSlides Authoring Environment Login

Please enter your DOI and password, which have been sent to you by email

| DOI              |   |  |
|------------------|---|--|
| Password         |   |  |
|                  |   |  |
| log in           |   |  |
| Reset Password > | * |  |

Source: <u>http://www.elsevier.com/about/content-innovation/audioslides-author-presentations-for-journal-articles</u>

#### +44 (0)20 7240 3388 system concepts Humanising Work and Technology | Consulting - Training - Research - Outsourcing 🕒 in 🔊 Email Us Search here... Usability Ergonomics Health and Safety Training Articles Case Studies About Us Home » Articles » Usability Articles » Editorial for Behaviour and Information Technology Nov 2011 Virtual Communities and Mobile Devices Usability More Information Tom Stewart, Executive Chairman of System Concepts, is founding editor of the research journal Behaviour and Information Technology which was established 30 years ago this year. Technology has changed Our services dramatically in that time but understanding how to design interfaces which are effective, efficient and satisfying for users is still a challenge. Our latest work Recent articles There are two themes in this issue of Behaviour and Information Technology - Vol 30 Issue 5 - virtual communities and mobile devices. In this editorial, Tom explores some of the benefits and pitfalls when both Contact Us themes come together: +44 (0)20 7240 3388 < 0 BIT - Virtual Communities and Mobile Devices enquiries@system-concepts.com Newsletter Subscribe now for the latest news, articles and training courses Share This Page in Share 🕒 🚽 🔝 **Our Clients Say** They were very easy and pleasant to work with and promptly responded to any queries we had.

OZUT 4 Nader Ale Epianim

### **Behaviour** <u>&</u> **Informatio Technolog**

#### Journal news

Go!

2012 Impact Factor: 0.856

Video Editorials by Tom Stewart, Founding Editor

#### Video Editorials

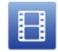

Video Editorials by Tom Stewart, Founding Editor.

View video collection | pdf

### Figshare-A self-publishing service

Figshare is a repository where users can make all of their research outputs available in a citable, shareable and discoverable manner. This service allows users to upload any file format to be made visualisable in the browser so that figures, datasets, media, papers, posters, presentations and filesets can be disseminated in a way that the current scholarly publishing model does not allow.

Source: Figshare: good or bad?

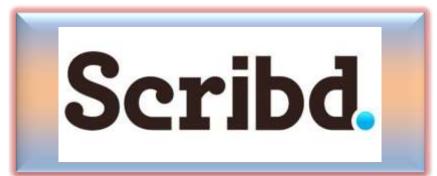

Scribd is the world's largest digital library where people can publish, discover, and read books and documents of all kinds on the web or any mobile device. Millions of books and documents have been contributed to Scribd by the community and this content reaches an audience of 100 million people around the world every month.

Source: http://www.scribd.com/about

# SlideShare

SlideShare is the world's largest community for sharing presentations. With 60 million monthly visitors and 130 million pageviews, it is amongst the most visited 200 websites in the world. Besides presentations, SlideShare also supports documents, PDFs, videos and webinars.

See more at: http://www.slideshare.net/about

## **Internet Archive**

The Internet Archive is a non-profit that was founded to build an Internet library. Its purposes include offering permanent access for researchers, historians, scholars, people with disabilities, and the general public to historical collections that exist in digital format. Founded in 1996. Now the Internet Archive includes texts, audio, moving images, and software as well as archived web pages in our collections, and provides specialized services for adaptive reading and information access for the blind and other persons with disabilities. (Example)

See more at: http://archive.org/about/

### Trace published article citation

### The importance of citation tracking

The standard tool used in citation tracking is a citation index. Citation indexes allow you to search the academic literature in ways that show the progress of academic debate in your field. With a citation index, you can easily identify the most influential articles, and the leading academics in your field. You can track backwards (using lists of cited articles) and forwards (using lists of articles which cite a particular article). This means that you can determine the position of academic debate at any time in the past.

See More at: http://www.une.edu.au/library/find/eskillsplus/literature/citation.php

# Keeping up-to-date

### What is an alert service?

- Many journal databases and book publishers offer free alert services. These are an effective means of keeping track of the latest research.
- Alert services come in different forms. The most common include:
  - a search alert. This is a saved search which alerts you when a book or article that matches your search terms is published.
  - a TOC (Table of Contents) alert. Such an alert notifies you when a new issue of a journal is published, and provides you with the issue's table of contents.
  - a citation alert. This advises you when a new article cites a particular work.
  - Most alert services are email-based. An increasing number are now offered as an RSS feed. If you are just beginning, you might like to try email alerts first. These are generally easier to create.

# Keeping up-to-date

### **Create a Google Alert**

- Enter the topic you wish to monitor.
- Search terms:
- Type:
- How often:
- Email length:
- Your email:

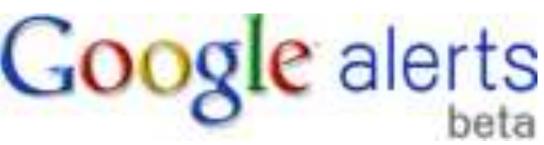

# Keeping up-to-date

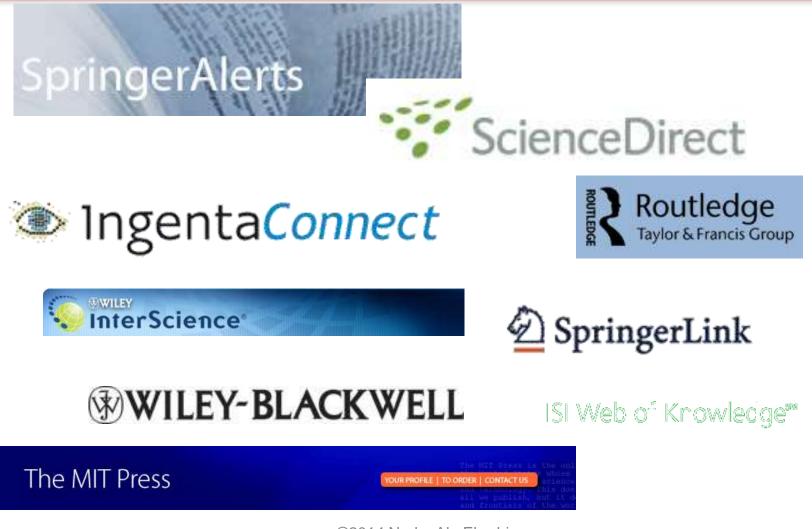

## **Record Citation**

### KNOWN CITATIONS

Mind Map

|              | Community Insights: Helping Community Leaders Enhance the Value of Enterprise Online Communities               |  |  |  |  |  |  |
|--------------|----------------------------------------------------------------------------------------------------|--|--|--|--|--|--|
|              | Global virtual engineering teams (GVETs): A fertile ground for research in Australian construction projects    |  |  |  |  |  |  |
|              | Organizational Citizenship Behaviour of Distributed Teams: A Study on the Mediating Effects of Organization    |  |  |  |  |  |  |
|              | _INFORMATION AND COMMUNICATION TECHNOLOGIES SUPPORT FOR BUILDING TRUST IN VIRT                                 |  |  |  |  |  |  |
|              | Online Decision-Making                                                                                         |  |  |  |  |  |  |
|              | Virtual collaboration: investigating the use of virtual world conferencing on multi-generational teams in the  |  |  |  |  |  |  |
|              | Establishing Trust in Critical Situations. +                                                                   |  |  |  |  |  |  |
|              | , Determinants of Foreign Direct Investment in Iran 🔿                                                          |  |  |  |  |  |  |
|              | - Managing Matrixed, Dispersed Advisors in Virtual Universities 🕘                                              |  |  |  |  |  |  |
|              | Understanding Knowledge Sharing in Open Source Software Project community: Perspectives of Individu            |  |  |  |  |  |  |
|              | Realities of Virtual Teams: A Review of Literature.                                                            |  |  |  |  |  |  |
|              | Virtual teams and blended learning                                                                             |  |  |  |  |  |  |
| n 2013)      | Adoption of Supply Chain Management in SMEs 🔿                                                                  |  |  |  |  |  |  |
|              | The organization's role in global virtual team leaders' possibilities to successfully lead the team across its |  |  |  |  |  |  |
|              | USER INVOLVEMENT IN DESIGNING A WEB-BASED SUPPORT SYSTEM FOR YOUR CARERS                                       |  |  |  |  |  |  |
|              | Rethinking Organizing in the Social Web - the case of Wikipedia -                                              |  |  |  |  |  |  |
| Create a Mir | nd Map + (i) (if I like VTweet 211 rs in the Enterprise                                                        |  |  |  |  |  |  |

Article that cited my papers (in 2013)

Mindmeister

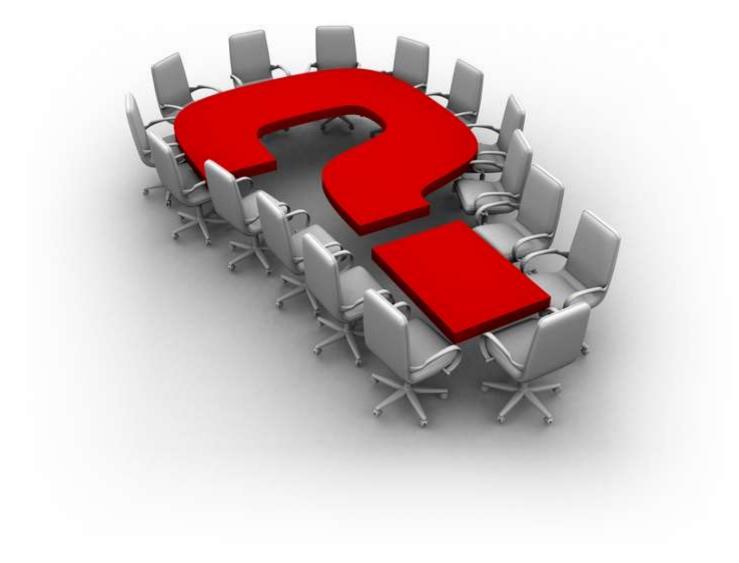

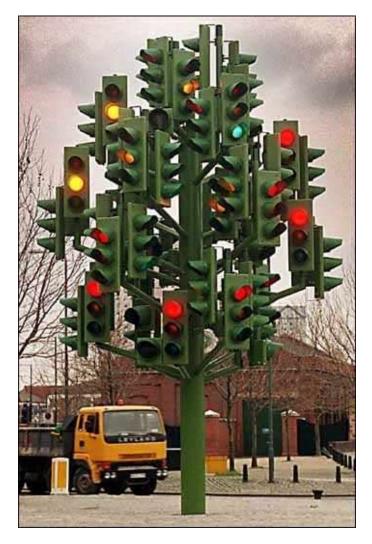

# Thank you!

#### Nader Ale Ebrahim, PhD

www.researcherid.com/rid/C-2414-2009 http://scholar.google.com/citations

# Why citation is important?

- In the Times Higher Education World University Rankings system <u>Citations research</u> <u>influence (worth 32.5 per cent)</u>.
- Citations are widely recognised as a strong indicator of the significance and relevance that is, the impact of a piece of research.
- However, citation data must be used with care as citation rates can vary between subjects and time periods.
- For example, papers in the life sciences tend to be cited more frequently than those published in the social sciences.
- The rankings this year use normalised citation impact, where the citations to each paper are compared with the average number of citations received by all papers published in the same field and year. So a paper with a relative citation impact of 2.0 is cited twice as frequently as the average for similar papers.
- The data were extracted from the Thomson Reuters resource known as Web of Science, the largest and most comprehensive database of research citations available.
- Its authoritative and multidisciplinary content covers more than 11,600 of the highest-impact journals worldwide. The benchmarking exercise is carried out on an exact level across 251 subject areas for each year in the period 2004 to 2008.
- For institutions that produce few papers, the relative citation impact may be significantly influenced by one or two highly cited papers and therefore it does not accurately reflect their typical performance. However, institutions publishing fewer than 50 papers a year have been excluded from the rankings.
- There are occasions where a groundbreaking academic paper is so influential as to drive the citation counts to
  extreme levels receiving thousands of citations. An institution that contributes to one of these papers will
  receive a significant and noticeable boost to its citation impact, and this reflects such institutions' contribution to
  globally significant research projects.
- Source: <a href="http://www.timeshighereducation.co.uk/world-university-rankings/2010-2011/analysis-methodology.html">http://www.timeshighereducation.co.uk/world-university-rankings/2010-2011/analysis-methodology.html</a>
   ©2014 Nader Ale Ebrahim

#### WEIGHTING SCHEME FOR RANKINGS SCORES

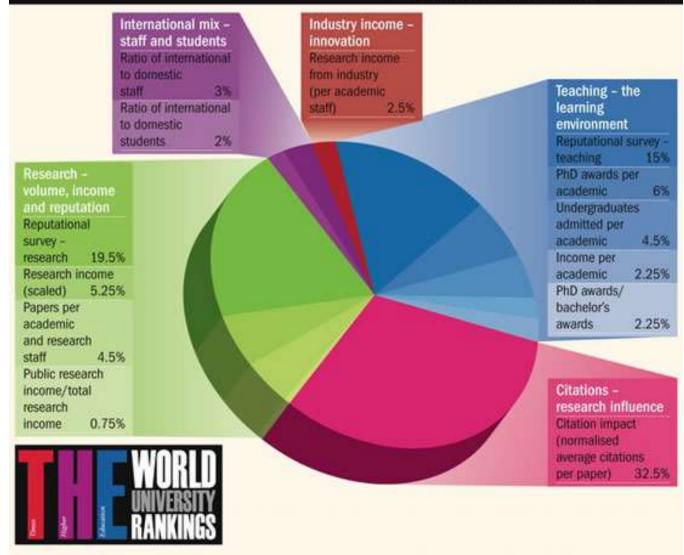

Source: http://www.timeshighereducation.co.uk/world-university-rankings/2010-2011/analysis-methodology.html

#### The essential elements in our world-leading formula

### Underpinning the World University Rankings is a sophisticated exercise in information-gathering and analysis: here we detail the criteria used to assess the global academy's greatest universities

The *Times Higher Education World* University Rankings 2012-2013 are the only global university performance tables to judge research-led universities across all their core missions - teaching, research, knowledge transfer and international outlook. We employ 13 carefully calibrated performance indicators to provide the most comprehensive and balanced comparisons, which are trusted by students, academics, university leaders, industry and governments.

The methodology for the 2012-2013 World University Rankings is identical to that used for the 2011-2012 tables, offering a year-onyear comparison based on true performance rather than methodological change.

#### Our 13 performance indicators are grouped into five areas:

•Teaching: the learning environment (worth 30 per cent of the overall ranking score)

•Research: volume, income and reputation (worth 30 per cent)

#### •Citations: research influence (worth 30 per cent)

•Industry income: innovation (worth 2.5 per cent)

•International outlook: staff, students and research (worth 7.5 per cent).

#### Exclusions

Universities are excluded from the *Times Higher Education* World University Rankings if they do not teach undergraduates; if they teach only a single narrow subject; or if their research output amounted to fewer than 1,000 articles between 2006 and 2010 (200 a year).

In some exceptional cases, institutions that are below the 200-paper threshold are included if they have a particular focus on disciplines with generally low publication volumes, such as engineering or the arts and humanities.

Further exceptions to the threshold are made for the six specialist subject tables.

Source: http://www.timeshighereducation.co.uk/world-university-rankings/2012-13/world-ranking/methodology

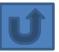

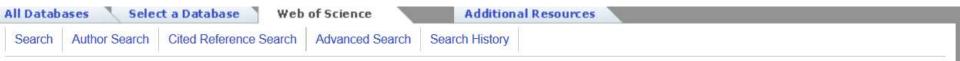

#### Web of Science®

<< Back to previous page

#### Citation Report Author=(Buyya, Rajkumar)

Timespan=All years. Databases=SCI-EXPANDED, SSCI, A&HCI, CPCI-S, CPCI-SSH.

This report reflects citations to source items indexed within Web of Science. Perform a Cited Reference Search to include citations to items not indexed within Web of Science.

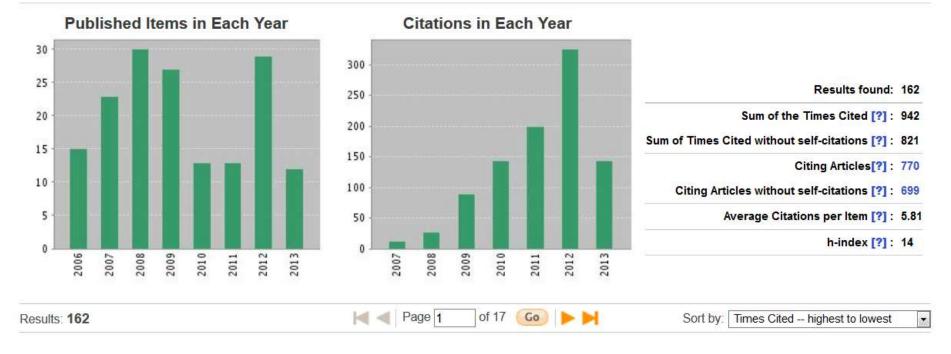

| 🦲 🙋 Research             | Tools By: N        | lader Ale Ebrahi                              | × 🗍 Web of Knowledge [v.5.10] - Web of × 🔯 Rajkumar                                                     | Buyya - Google Scholar Cit > | < +          |                                                                                           |               |
|--------------------------|--------------------|-----------------------------------------------|----------------------------------------------------------------------------------------------------|------------------------------|--------------|-------------------------------------------------------------------------------------------|---------------|
| C- 🖸 -                   | 🛞 scholar          | .google.com/citati                            | ons?user=7xN6JqYAAAAJ&hl=en&oi=ao                                                                       | ☆ 🛨 🔻                        | C 8 - Ra     | ijkumar Buyya 🔎 🦊 🏫 🖸                                                                     | - × & Ø       |
| o* 🚷 • Rajkum            | ar Buyya           | Q                                             | 🔶 🛷 Bookmark 🔹 🛐 Highlight 🔹 🛄 Capture 🔹 🧟 Send 🕬                                                       | 궁 Read Later 🛛 🌮 🛛 🍞 Optio   | ons 🎸 Rajkur | mar Buyya                                                                                 | 👥 Go premium! |
| Images M                 | ore                |                                               |                                                                                                    |                              |              | . 5                                                                                       | Sign in 🦆     |
| 6                        |                    | -                                             | CLOUDS Lab, University of Melbourne a                                                                   | nd CEO, ManjraSof            | t Pty Ltd,   | Google scholar                                                                            | E             |
|                          |                    | Computi                                       | omputing - Distributed Systems - Parallel (<br>ng - Middleware<br>email at unimelb.edu.au               | Computing - Distribu         | uted         | Get my own profile - Help                                                                 |               |
| _                        |                    | Homepa                                        | ge                                                                                                    |                              |              | Follow this author                                                                        |               |
|                          |                    |                                               |                                                                                                    |                              |              | 34 Followers                                                                              |               |
| Cit                      | tation inc         |                                               | 4585                                                                                                    | ticles                       |              | Follow new articles                                                                       |               |
|                          | All                | Since 2008                                    | 21000                                                                                                   |                              |              | Follow new citations                                                                      |               |
| Citations                | 25051              | 17929                                         |                                                                                                    |                              |              |                                                                                           |               |
| h-index                  | 74                 | 68                                            |                                                                                                    |                              |              | Co-authors                                                                                |               |
| i10-index                | 244                | 215                                           | 2000 2001 2005                                                                                          | 2009                         | 2013         | Srikumar Venugopal                                                                        |               |
|                          |                    |                                               |                                                                                                    | Show: 20 - 1-2               | 20 Next >    | Rajiv Ranjan<br>Chee Shin Yeo                                                             |               |
| Title / Autho            | r                  |                                               |                                                                                                    | Cited by                     | Year         | Rodrigo N. Calheiros                                                                      |               |
| delivering<br>R Buyya, C | comput<br>S Yeo, S | t <mark>ing as the 5</mark><br>Venugopal, J E | ng IT platforms: Vision, hype, and reality fo<br>th utility<br>Broberg, I Brandic<br>ms 25 (6), 599-616 | or<br>1631                   | 2009         | Dr Suraj Pandey<br>Marcos Assuncao<br>Anton Beloglazov<br>Ivona Brandic<br>Manzur Murshed |               |
|                          |                    | for the mode                                  | eling and simulation of distributed resource                                                            | e                            |              | César A. F. De Rose<br>Chen-Khong Tham                                                    |               |

#### Web Images More...

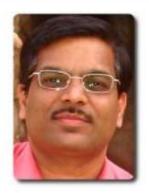

### Rajkumar Buyya

Homepage

Director, CLOUDS Lab, University of Melbourne and CEO, ManjraSoft Pty Ltd, Australia

Cloud Computing - Distributed Systems - Parallel Computing - Distributed Computing - Middleware Verified email at unimelb.edu.au

Citation indices Citations to my articles 4863 All Since 2009 Citations 28100 18778 h-index 78 66 i10-index 265 225 2002 2006 2010 2014 2000 Show: 20 1-20 Next > + Title / Author Cited by Year Cloud computing and emerging IT platforms: Vision, hype, and reality for delivering computing as the 5th utility 1882 2009 R Buyya, CS Yeo, S Venugopal, J Broberg, I Brandic Future Generation Computer Systems 25 (6), 599-616 Gridsim: A toolkit for the modeling and simulation of distributed resource

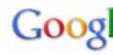

Search Autho

#### Get my own

# 48 Followers

Follow new a Follow new ci

#### **Co-authors**

Srikumar Ven Rajiv Ranjan Rodrigo N. Ca Saurabh Garg Chee Shin Ye Anton Belogla Dr Suraj Pano Marcos Assur Manzur Murs César A. F. D

| Firefox 👻 📃 Research   | Tools By: Nader Ale Ebrahi × 🗋 Web of Knowledge [v.5.10] - Web of × 🕅 Rajkumar Buyya - Google Scholar 🛛 🛨 G                                                                         |             |
|------------------------|----------------------------------------------------------------------------------------------------|-------------|
| 🔶 🧼 🚺 - 🚺 -            | 🛞 scholar.google.com/scholar?q=Rajkumar+Buyya 🖉 🖡 🔝 🛪 💥 🔅                                                                                                    |             |
| 📑 🖸 Diigo+ 🚺 - Rajkuma |                                                                                                    |             |
| Web Images M           | More Sign in                                                                                                    | (2)         |
| Google                 |                                                                                                    | -           |
| Googie                 | Rajkumar Buyya                                                                                                    | Ь           |
| Scholar                | About 4,390 results (0.04 sec)                                                                                                    |             |
|                        | Lines profiles for Beileumer Bunnel                                                                                                    | Å           |
| Articles               | User profiles for Rajkumar Buyya                                                                                                    | Pa          |
| Legal documents        | Director, CLOUDS Lab, University of Melbourne and CEO, ManjraSoft Pty Ltd, Australia<br>Verified email at unimelb.edu.au<br>Cited by 25051                                          |             |
| Any time               |                                                                                                    |             |
| Since 2013             | Cloud computing and emerging IT platforms: Vision, hype, and reality for delivering computing as vu.nl [PDF]                                                                        |             |
| Since 2012             | the 5th utility                                                                                                    |             |
| Since 2009             | <u>R Buyya, CS Yeo, S Venugopal</u> , J Broberg Future Generation, 2009 - Elsevier<br>With the significant advances in Information and Communications Technology (ICT) over the     |             |
| Custom range           | last half century, there is an increasingly perceived vision that computing will one day be the                                                                                     |             |
|                        | 5th utility (after water, electricity, gas, and telephony). This computing utility, like all other                                                                                  |             |
| Sort by relevance      | Cited by 1631 Related articles All 35 versions Cite                                                                                                    |             |
| Sort by date           | Gridsim: A toolkit for the modeling and simulation of distributed resource management and arxiv.org [PDF]                                                                           | EN          |
|                        | scheduling for grid computing                                                                                                    | 1<br>(#  == |
| ✓ include patents      | <u>R Buyya, M Murshed</u> - Concurrency and Computation: Practice, 2002 - Wiley Online Library<br>Abstract Clusters, Grids, and peer-to-peer (P2P) networks have emerged as popular | 🦉 🏴         |
| include citations      | paradigms for next generation parallel and distributed computing. They enable aggregation                                                                                           |             |
|                        | of distributed resources for solving large-scale problems in science, engineering, and                                                                                              | 12:04 PM    |
| Create alert           | Cited by 1218 Related articles All 31 versions Cite                                                                                                    | 22-Jul-13   |

# Seven Tips for Enhancing Your Research Visibility and Impact

#### Seven Tips for Enhancing Your Research Visibility and Impact

Rajkumar Buyya Grid Computing and Distributed Systems (GRIDS) Laboratory Department of Computer Science and Software Engineering The University of Melbourne, Australia Email: raj@csse.unimelb.edu.au First version: Nov. 2006

It is important to note that there is no substitute for quality work. Please do carry out path-breaking research and produce outstanding results by demonstrating their usefulness both theoretically and experimentally. It is equally important to enhance its impact by making the outcomes of your research work easily accessible to your peers and the larger community. Your efforts and willingness to genuinely share research outcomes with the community will lead to better citations to your work. This inturn leads to other outcomes and recognisations such as increased chances of (a) receiving invitations to present seminars and possibly keynote talks at conferences; (b) getting surprise emails from prospective employers; (c) obtaining industrial consulting opportunities; (d) gaining media attention; (e) winning grants, (f) attracting brilliant students, (g) receiving promotions, and so on and so forth. If all goes well, you might one day become a celebrity intellectual!

| Google                                                             | Juliet Stumpf                                                                                                    |
|--------------------------------------------------------------------|----------------------------------------------------------------------------------------------------|
| Scholar                                                            | About 817 results (0.08 sec)                                                                                                    |
| Articles<br>Case law<br>My library <mark>New!</mark>               | User profiles for Juliet Stumpf<br>Juliet Stumpf<br>Lewis & Clark Law School<br>Verified email at Iclark.edu<br>Cited by 550                                                                                                    |
| Any time<br>Since 2014<br>Since 2013<br>Since 2010<br>Custom range | <u>The crimmigration crisis: immigrants, crime, &amp; sovereign power</u><br><u>JP Stumpf</u> - Bepress Legal Series, 2006 - law.bepress.com<br>Abstract This article provides a fresh theoretical perspective on the most important<br>development in immigration law today: the convergence of immigration and criminal law.<br>Although the connection between immigration and criminal law, or "crimmigration law," is<br>Cited by 244 Related articles All 21 versions Cite Save |
| Sort by relevance<br>Sort by date                                  | States of Confusion: The Rise of State and Local Power Over Immigration<br>JP Stumpf - NCL rev., 2007 - HeinOnline<br>Federal immigration law has evolved from a stepchild of foreign policy into a national legislative<br>and regulatory scheme that intersects with the triumvirate of state power: criminal law, employment                                                                                                    |
| ✓ include patents                                                  | law, and welfare. Shifting the locus of immigration law out of the category of foreign affairs<br>Cited by 107 Related articles All 8 versions Cite Save                                                                                                    |

#### The sequence of the human genome

[PDF] from fu-berlin.de..., XH Zheng, L Chen, M Skupski, G Subramanian... - science, 2001

... George L. Gabor Miklos 2,; Catherine Nelson 3,; Samuel Broder 1,; **Andrew G**. Clark 4,; Joe Nadeau 5,; Victor A. McKusick 6,; Norton Zinder 7,; Arnold J ... Chunhua Yan 1,; **Alison** Yao 1,; JaneYe 1,; Ming Zhan 1,; Weiqing Zhang 1,; Hongyu Zhang 1,; Qi Zhao 1,; Liansheng Zheng 1,; Fei Zhong ... <u>Cited by 8600</u> - <u>Related articles</u> - <u>BL Direct</u> - <u>All 48 versions</u>

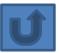

### Example

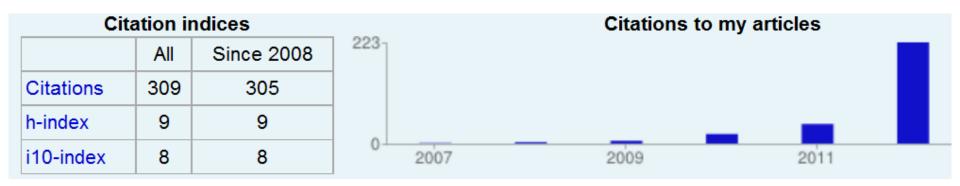

| Citation indices |     |            |      | Citations to my articles |      |   |      |  |      |  |
|------------------|-----|------------|------|--------------------------|------|---|------|--|------|--|
|                  | All | Since 2009 | 256- |                          |      |   |      |  |      |  |
| Citations        | 645 | 635        |      |                          |      |   |      |  |      |  |
| h-index          | 15  | 15         |      |                          |      |   | _    |  |      |  |
| i10-index        | 27  | 27         | 0-   | 2007                     | 2008 | _ | 2010 |  | 2012 |  |

Ale Ebrahim, N., Salehi, H., Embi, M. A., Habibi Tanha, F., Gholizadeh, H., & Motahar, S. M. (2014). Visibility and Citation Impact. *International Education Studies, 7*(4), 120-125. doi: 10.5539/ies.v7n4p120, . Available at SSRN: <u>http://ssrn.com/abstract=2419315</u>

### Example

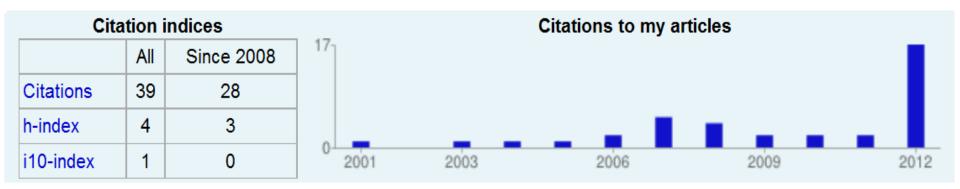

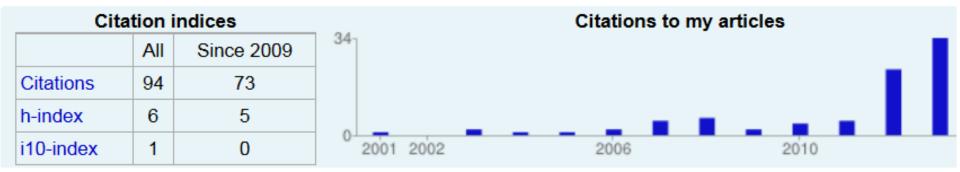

Ale Ebrahim, N., Salehi, H., Embi, M. A., Habibi Tanha, F., Gholizadeh, H., & Motahar, S. M. (2014). Visibility and Citation Impact. *International Education Studies*, 7(4), 120-125. doi: 10.5539/ies.v7n4p120, . Available at SSRN: <u>http://ssrn.com/abstract=2419315</u>

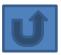

### Directory of Open Access Repositories

- <u>ASIA</u>
  - <u>Japan</u>
  - <u>Malaysia</u>
- EUROPE
  - <u>Belgium</u>
  - Germany
  - United Kingdom

#### Growth of the OpenDOAR Database - Worldwide

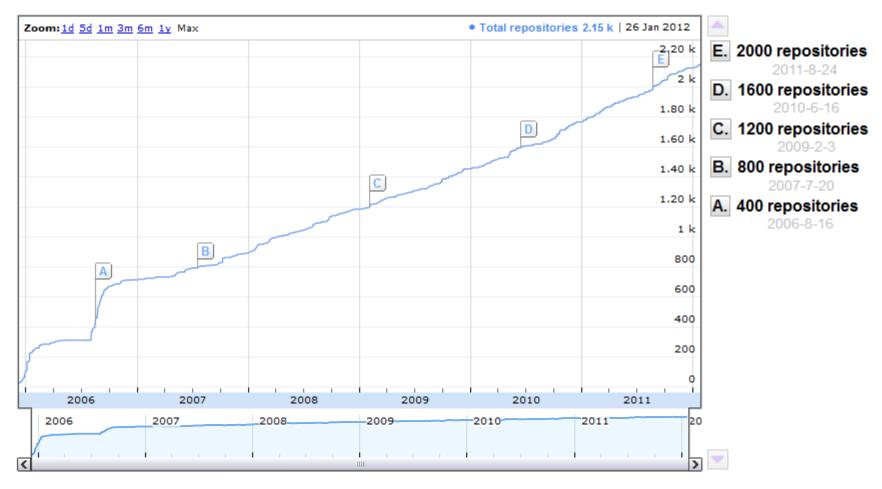

OpenDOAR - 27-Jan-2012

### Directory of Open Access Repositories Proportion of Repository Organisations by Continent - Worldwide

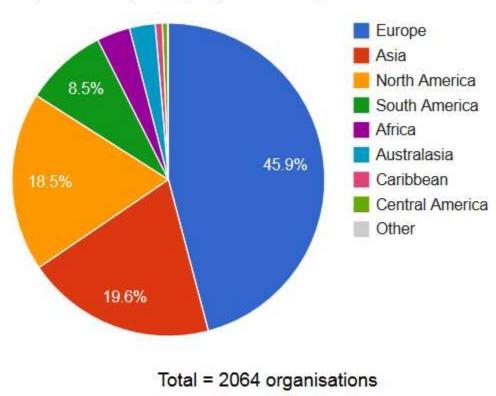

Proportion of Repository Organisations by Continent - Worldwide

OpenDOAR - 18-Oct-2013

### **Directory of Open Access Repositories Proportion of Repositories by Country - Worldwide**

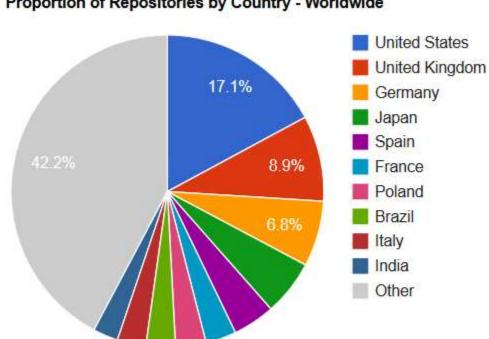

Proportion of Repositories by Country - Worldwide

Total = 2463 repositories

OpenDOAR - 18-Oct-2013

### Directory of Open Access Repositories Asia

Proportion of Repositories by Country - Asia

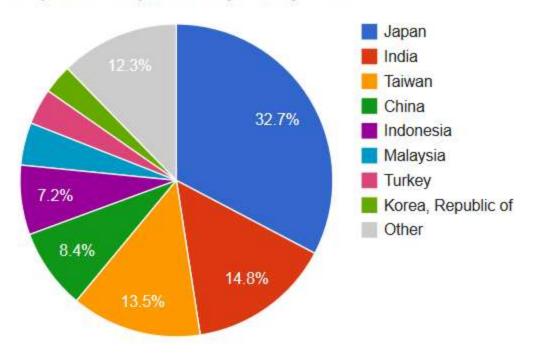

Total = 431 repositories

OpenDOAR - 18-Oct-2013

### **Repositories map**

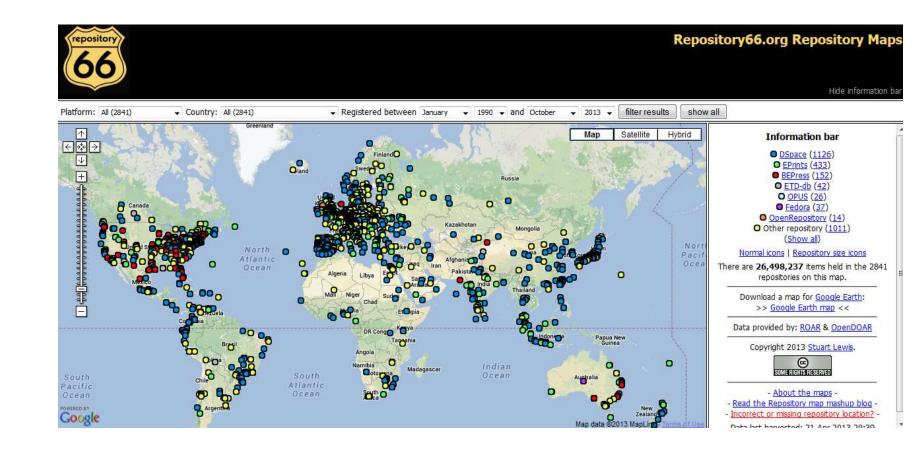

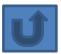

# **Regional interest in H-Index**

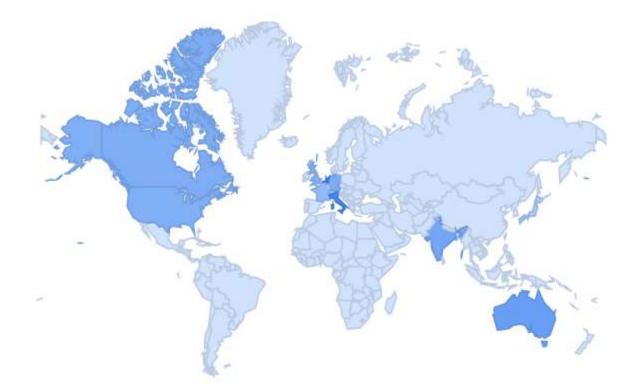

Data retrieved from Google Trend on 18 October 2013

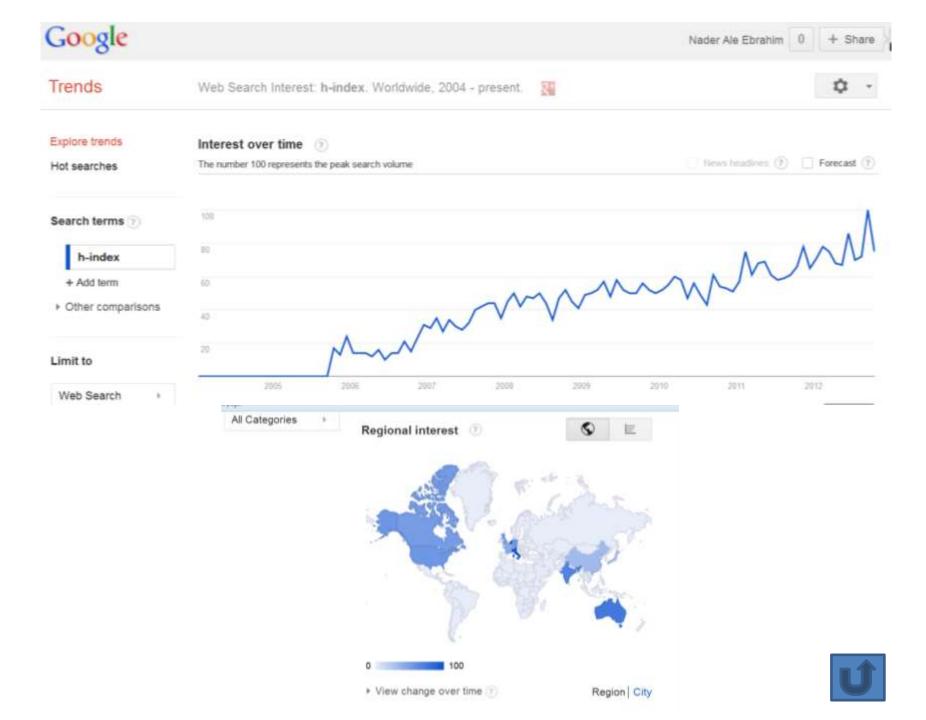

# Malaysia's H-index 1996 - 2012

|           | Country            | Documents | Citable<br>documents | Citations   | Self-Citations | Citations per<br>Document | H index            |     |
|-----------|--------------------|-----------|----------------------|-------------|----------------|---------------------------|--------------------|-----|
|           | 1 🔤 United States  | 7.063.329 | 6.672.307            | 129.540.193 | 62.480.425     | 20,45                     | 1.380              |     |
|           | 2 🔠 United Kingdom | 1.918.650 | 1.763.766            | 31.393.290  | 7.513.112      | 18,29                     | 851                |     |
|           | 3 📕 Germany        | 1.782.920 | 1.704.566            | 25.848.738  | 6.852.785      | 16,16                     | 740                |     |
|           | 4 🚺 France         | 1.283.370 | 1.229.376            | 17.870.597  | 4.151.730      | 15,60                     | <mark>6</mark> 81  |     |
|           | 5 🚺 Canada         | 993.461   | 946.493              | 15.696.168  | 3.050.504      | 18,50                     | 6 <mark>5</mark> 8 |     |
|           | 6 💌 Japan          | 1.776.473 | 1.734.289            | 20.347.377  | 6.073.934      | 12,11                     | <mark>6</mark> 35  |     |
| 49 🚾 Egy  | pt                 | 89.489    | 87.658               | 518.096     | 106.7          | /83                       | 7,56               | 132 |
| 50 🔜 Ken  | ya                 | 16.727    | 16.044               | 206.886     | 34.8           | 74                        | 15,09              | 131 |
| 51 💻 Esta | 51 🔜 Estonia       |           | 18.774               | 204.306     | 38.5           | 47                        | 13,58              | 130 |
| 52 🔤 Ven  | ezuela             | 27.138    | 26.445               | 204.691     | 1 29.729       |                           | 8,42               | 130 |
| 53 💽 Pue  | rto Rico           | 11.209    | 10.953               | 150.252     | 11.8           | 19 <sup>-</sup>           | 15,34              | 129 |
| 54 🍱 Mal  | aysia              | 99.187    | 97.018               | 356.918     | 93.4           | 79                        | 7,85               | 125 |
| 55 📰 Sau  | di Aradia          | 58.840    | 56.534               | 293.556     | 45.6           | 41                        | 7,11               | 124 |
| 56 🔰 Phil | ippines            | 13.163    | 12.796               | 141.070     | 15.7           | 27                        | 13,38              | 116 |
| 57 💻 Inde | onesia             | 20.166    | 19.740               | 146.670     | 16.1           | 49                        | 10,94              | 112 |
| 58 🖸 Pak  | istan              | 58.133    | 55.915               | 243.958     | 72.1           | 99                        | 6,22               | 111 |
| 59 🚃 Lith | uania              | 24.755    | 24.434               | 151.748     | 37.3           | 77                        | 8,61               | 109 |

### QS WUR - Comparative Analysis of Universities in Malaysia (Top 400) in 2012

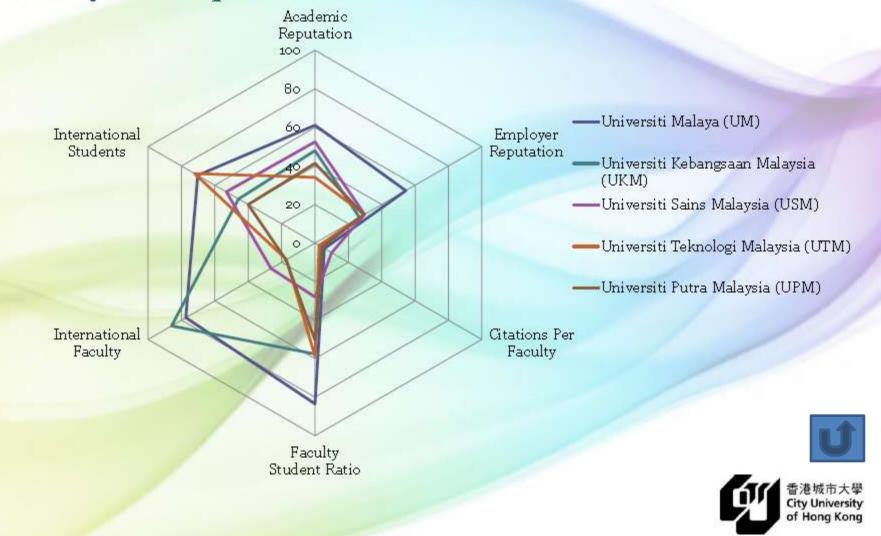

### References

- 1. Aghaei Chadegani, Arezoo, Salehi, Hadi, Yunus, Melor Md, Farhadi, Hadi, Fooladi, Masood, Farhadi, Maryam and Ale Ebrahim, Nader, A Comparison between Two Main Academic Literature Collections: Web of Science and Scopus Databases (April 7, 2013). Asian Social Science, Vol. 9, No. 5, pp. 18-26, April 27, 2013. Available at SSRN: <u>http://ssrn.com/abstract=2257540</u>
- 2. Ale Ebrahim, N. (2013). *The effective use of research tools and resources*. [Presentation material]. Retrieved from <u>http://works.bepress.com/aleebrahim/73/</u>
- 3. Ale Ebrahim, N., Salehi, H., Embi, M. A., Habibi Tanha, F., Gholizadeh, H., & Motahar, S. M. (2014). Visibility and Citation Impact. *International Education Studies, 7*(4), 120-125. doi: 10.5539/ies.v7n4p120, . Available at SSRN: <u>http://ssrn.com/abstract=2419315</u>
- 4. Egghe, L. (2006). Theory and practice of the g-index. Scientometrics. 69, 131-152.
- 5. Ale Ebrahim, Nader, Introduction to the Research Tools Mind Map (June 14, 2013). Research World, Vol. 10, No. 4, pp. 1-3,. Available at SSRN: <u>http://ssrn.com/abstract=2280007</u>
- 6. Farhadi, Hadi, Salehi, Hadi, Yunus, Melor Md, Aghaei Chadegani, Arezoo, Farhadi, Maryam, Fooladi, Masood and Ale Ebrahim, Nader, Does it Matter Which Citation Tool is Used to Compare the H-Index of a Group of Highly Cited Researchers? (March 27, 2013). Australian Journal of Basic and Applied Sciences, Vol. 7, No. 4, pp. 198-202, March 2013 . Available at SSRN: <u>http://ssrn.com/abstract=2259614</u>
- Fooladi, Masood, Salehi, Hadi, Yunus, Melor Md, Farhadi, Maryam, Aghaei Chadegani, Arezoo, Farhadi, Hadi and Ale Ebrahim, Nader, Does Criticisms Overcome the Praises of Journal Impact Factor? (April 27, 2013). Asian Social Science, Vol. 9, No. 5, pp. 176-182, April 2013.. Available at SSRN: <a href="http://srn.com/abstract=2257552">http://srn.com/abstract=2257552</a>
- 8. From Journal to Thesis: How to Get Your Work Published, T.M. Indra Mahlia, January 2010
- 9. Journal Citation Reports®, Thomson Reuters 2009
- 10. The publish or perish book: Your guide to effective and responsible citation analysis / Anne-Wil Harzing. , September 2010
- 11. Diana Epstein, Impact factor manipulation 27 he Journal of the European Medical Writers Association, Vol. 16, No. 3, 2007